# **PIN Debit Processing**

**Using the SCMP API**

January 2020

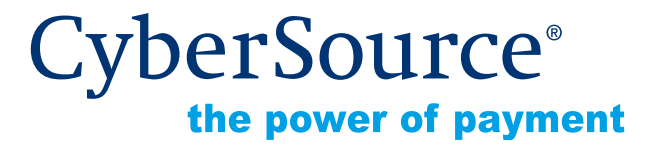

CyberSource Corporation HQ | P.O. Box 8999 | San Francisco, CA 94128-8999 | Phone: 800-530-9095

#### **CyberSource Contact Information**

For general information about our company, products, and services, go to [http://www.cybersource.com.](http://www.cybersource.com)

For sales questions about any CyberSource Service, email [sales@cybersource.com](mailto:sales@cybersource.com) or call 650-432-7350 or 888-330-2300 (toll free in the United States).

For support information about any CyberSource Service, visit the Support Center at [http://www.cybersource.com/support](http://www.cybersource.com/support/).

#### **Copyright**

© 2020 CyberSource Corporation. All rights reserved. CyberSource Corporation ("CyberSource") furnishes this document and the software described in this document under the applicable agreement between the reader of this document ("You") and CyberSource ("Agreement"). You may use this document and/or software only in accordance with the terms of the Agreement. Except as expressly set forth in the Agreement, the information contained in this document is subject to change without notice and therefore should not be interpreted in any way as a guarantee or warranty by CyberSource. CyberSource assumes no responsibility or liability for any errors that may appear in this document. The copyrighted software that accompanies this document is licensed to You for use only in strict accordance with the Agreement. You should read the Agreement carefully before using the software. Except as permitted by the Agreement, You may not reproduce any part of this document, store this document in a retrieval system, or transmit this document, in any form or by any means, electronic, mechanical, recording, or otherwise, without the prior written consent of CyberSource.

#### **Restricted Rights Legends**

**For Government or defense agencies.** Use, duplication, or disclosure by the Government or defense agencies is subject to restrictions as set forth the Rights in Technical Data and Computer Software clause at DFARS 252.227-7013 and in similar clauses in the FAR and NASA FAR Supplement.

**For civilian agencies.** Use, reproduction, or disclosure is subject to restrictions set forth in subparagraphs (a) through (d) of the Commercial Computer Software Restricted Rights clause at 52.227-19 and the limitations set forth in CyberSource Corporation's standard commercial agreement for this software. Unpublished rights reserved under the copyright laws of the United States.

#### **Trademarks**

Authorize.Net, eCheck.Net, and The Power of Payment are registered trademarks of CyberSource Corporation.

CyberSource, CyberSource Payment Manager, CyberSource Risk Manager, CyberSource Decision Manager, and CyberSource Connect are trademarks and/or service marks of CyberSource Corporation.

All other brands and product names are trademarks or registered trademarks of their respective owners.

# **Contents**

# **[Recent Revisions to This Document](#page-4-0) 5 [About This Guide](#page-5-0) 6** [Audience and Purpose](#page-5-1) **6** [Conventions](#page-5-2) **6** [Note and Important Statements](#page-5-3) **6** [Text and Command Conventions](#page-6-0) **7** [Related Documents](#page-6-1) **7** [Customer Support](#page-6-2) **7**

# **[Chapter 1](#page-7-0) [Introduction to PIN Debit Processing](#page-7-1) 8** [Supported Processor, Country, and Card Types](#page-7-2) **8** [Debit Cards](#page-7-3) **8** [Requirements](#page-8-0) **9** [Overview of PIN Debit Processing](#page-8-1) **9** [PIN Debit Processing Versus Credit Card Processing](#page-9-0) **10** [PIN Data Decryption](#page-9-1) **10** [Order Tracking](#page-10-0) **11** [Request IDs](#page-10-1) **11** [Transaction Reference Numbers](#page-10-2) **11**

**[Chapter 2](#page-11-0) [Processing PIN Debit Transactions](#page-11-1) 12**

[Accepting a Payment](#page-11-2) **12** [Crediting a Payment](#page-12-0) **13**

[Reversing a Payment or Credit](#page-13-0) **14**

# **[Chapter 3](#page-14-0) [Optional Features](#page-14-1) 15** [Balance Inquiries](#page-14-2) **15** [EMV](#page-14-3) **15** [Merchant Descriptors](#page-15-0) **16**

[Merchant-Initiated Reversals](#page-16-0) **17** [Partial Authorizations](#page-17-0) **18** [Opting In](#page-17-1) **18** [How a Partial Authorization Works](#page-17-2) **18** [Payment Network Tokens](#page-18-0) **19** [Terminology](#page-18-1) **19** [Track Data](#page-19-0) **20**

#### **[Appendix A](#page-20-0) [API Fields](#page-20-1) 21**

[Formatting Restrictions](#page-20-2) **21** [Data Type Definitions](#page-20-3) **21** [Request-Level Fields](#page-21-0) **22** [Reply Fields](#page-33-0) **34**

#### **[Appendix B](#page-40-0) [Examples](#page-40-1) 41**

[PIN Debit Purchase](#page-40-2) **41** [PIN Debit Credit](#page-41-0) **42** [PIN Debit Reversal with a Merchant Transaction Identifier](#page-42-0) **43** [PIN Debit Reversal with a Request ID](#page-43-0) **44**

**[Appendix C](#page-44-0) [Network Codes](#page-44-1) 45**

**[Index](#page-45-0) 46**

# <span id="page-4-0"></span>Recent Revisions to This **Document**

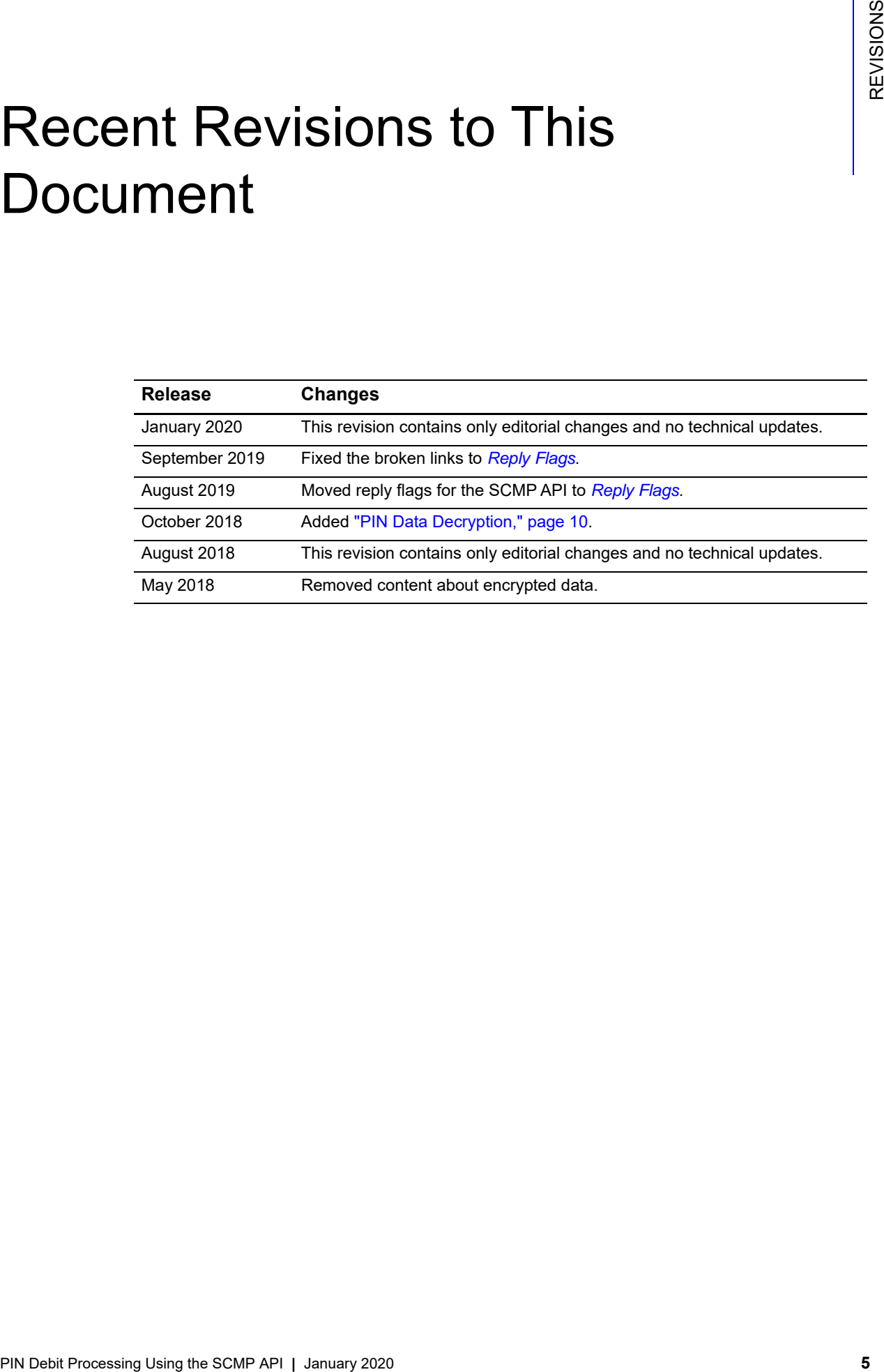

# <span id="page-5-0"></span>About This Guide

# <span id="page-5-1"></span>**Audience and Purpose**

This guide is written for application developers who want to use the CyberSource SCMP API to integrate PIN debit processing into their order management system.

Implementing the CyberSource PIN debit services requires software development skills. You must write code that uses the API request and reply fields to integrate the PIN debit services into your existing order management system.

# <span id="page-5-2"></span>**Conventions**

# <span id="page-5-3"></span>**Note and Important Statements**

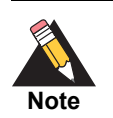

A *Note* contains helpful suggestions or references to material not contained in the document.

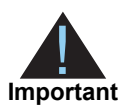

An *Important* statement contains information essential to successfully completing a task or learning a concept.

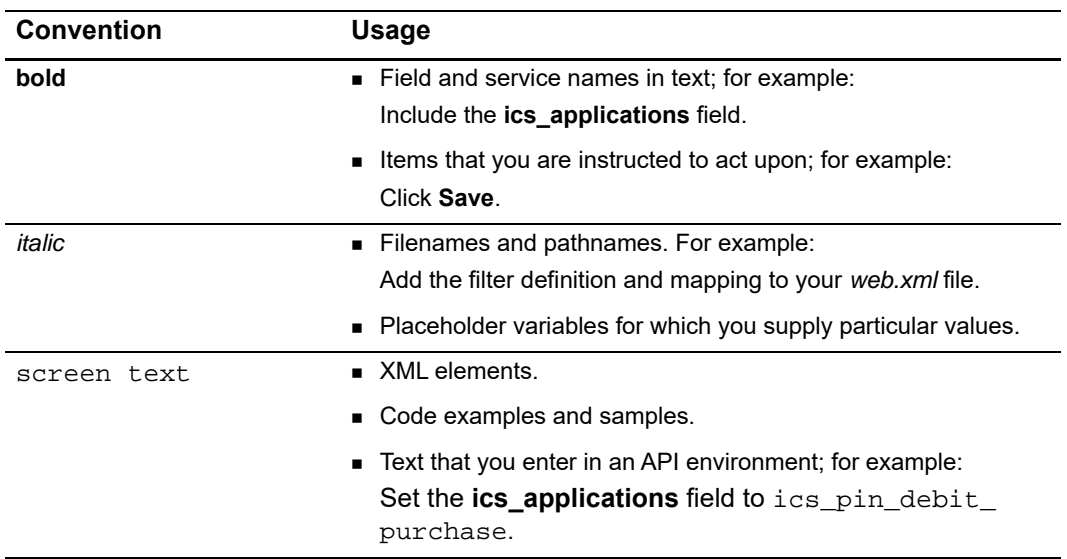

# <span id="page-6-0"></span>**Text and Command Conventions**

# <span id="page-6-1"></span>**Related Documents**

- **B** Getting Started with CyberSource Advanced for the SCMP API ([PDF](http://apps.cybersource.com/library/documentation/dev_guides/Getting_Started_SCMP/Getting_Started_SCMP_API.pdf) | [HTML](http://apps.cybersource.com/library/documentation/dev_guides/Getting_Started_SCMP/html))
- The [CyberSource API Versions page p](https://www.cybersource.com/developers/integration_methods/api_versions/)rovides information about the CyberSource API versions.

Refer to the Support Center for complete CyberSource technical documentation:

[http://www.cybersource.com/support\\_center/support\\_documentation](http://www.cybersource.com/support_center/support_documentation)

# <span id="page-6-2"></span>**Customer Support**

For support information about any CyberSource service, visit the Support Center: [http://www.cybersource.com/support](http://www.cybersource.com/support/)

# <span id="page-7-1"></span>**PIN Debit**<br> **PIN Debit**<br> **PIN Debit**<br> **PIN DEBIT APIATE CONSIDE CONSIDE PROCESSOR**<br>
Columbisource suppose:<br>
Columbisource suppose:<br>
PIN debit formation is the U.S. on FDC Nustrially Galiati<br>
Carl Types:<br>
- Chan Mention Ex Introduction to PIN Debit **Processing**

# <span id="page-7-5"></span><span id="page-7-2"></span><span id="page-7-0"></span>**Supported Processor, Country, and Card Types**

CyberSource supports PIN debit transactions in the U.S. on FDC Nashville Global.

#### **Card Types:**

- American Express
- China Union Pay
- Diners
- Discover
- JCB
- Maestro (International)
- Mastercard
- Visa

# <span id="page-7-3"></span>**Debit Cards**

Customers commonly use debit cards, also called *ATM cards* or *check cards*, in cardpresent situations. Your agreement with the debit networks determines whether the customer must provide a personal identification number (PIN).

<span id="page-7-4"></span>Debit cards are branded with debit network logos, such as STAR, NYCE, Accel, and Pulse and often with Visa and Mastercard logos as well. The logos indicate that the cards are accepted wherever Visa and Mastercard are accepted and are processed through either a debit or credit card network.

The customer chooses whether to process the card as a debit card or a credit card. In either case, the money is taken out of the customer's bank account, and the transaction is included on the customer's bank account statement. The customer does not receive a credit card bill as with a regular credit card.

# <span id="page-8-4"></span><span id="page-8-0"></span>**Requirements**

Before beginning your integration with CyberSource:

- Contact your processor to determine whether you are eligible to process PIN debit transactions. As part of this process, the debit networks might require you to complete applications.
- Determine whether your processor/acquirer requires any additional banking information.
- Determine whether you must comply with any special debit network requirements when processing PIN debit transactions. For example, some networks require that you verify the customer's identity before processing the payment.
- Contact CyberSource Customer Support so that your CyberSource account can be configured for PIN debit transactions.

# <span id="page-8-1"></span>**Overview of PIN Debit Processing**

PIN debit processing follows this flow:

- **1** The customer swipes the card through a magnetic card reader, dips the card into the EMV terminal (contact), or taps the card against a scanner (contactless).
- **2** The customer chooses to process the card as a debit card or a credit card.

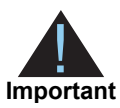

<span id="page-8-3"></span>Issuer regulations require that you present the customer with this choice.

**3** If the customer chooses debit, you request the PIN debit purchase service. The transaction is routed through the debit card networks.

<span id="page-8-2"></span>PIN debit transactions are *full-financial* transactions; they are single message transactions that include authorization and capture. As such, you do not need to request a capture as you would with a credit card.

If the PIN debit purchase service fails, you can process the card as a credit card.

**4** If the customer chooses the credit card option or if the card cannot be used for a PIN debit purchase, process the transaction as a credit card transaction, requesting the credit card authorization and capture services together. The transaction is routed through the credit card networks. For information about using credit card services to process debit card transactions, see *[Credit Card Services Using the SCMP API](http://apps.cybersource.com/library/documentation/dev_guides/CC_Svcs_SCMP_API/Credit_Cards_SCMP_API.pdf)*.

- **5** Later, if you need to refund a PIN debit purchase, use the PIN debit credit service.
- **6** To reverse a PIN debit purchase or PIN debit credit, use the PIN debit reversal service.

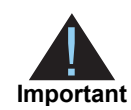

<span id="page-9-3"></span>To request a PIN debit reversal, you must submit the request within one hour of the request that you are reversing.

# <span id="page-9-0"></span>**PIN Debit Processing Versus Credit Card Processing**

You can process Visa or Mastercard branded debit cards through the credit card network the same way that you process credit cards, by using the credit card authorization and capture services. The transactions are considered credit card transactions.

PIN debit transactions and credit card transactions are processed differently:

- For a PIN debit transaction, you need to request only the PIN debit purchase service. You do not need to request a capture because the PIN debit purchase service authorizes the transaction and moves the money.
- For a credit card transaction, you receive an authorization code indicating an approval. For a PIN debit transaction, you do not necessarily receive an authorization code. Some processors provide an authorization code, but the code is not required for you to receive your money. For a PIN debit transaction, you cannot verbally obtain an authorization code from the processor or bank.

# <span id="page-9-2"></span><span id="page-9-1"></span>**PIN Data Decryption**

There are two different ways to decrypt PIN data:

- With the CyberSource solution, which is the default solution, CyberSource injects the terminal with a fixed key and decrypts the PIN data.
- With the third-party solution, CyberSource sends the encrypted PIN data to a third party who decrypts the PIN data and forwards it to the processor on your behalf. To enable third-party PIN data decryption for your CyberSource account, contact CyberSource Customer Support.

# <span id="page-10-4"></span><span id="page-10-3"></span><span id="page-10-0"></span>**Order Tracking**

See *[Getting Started with CyberSource Advanced for the SCMP API](http://apps.cybersource.com/library/documentation/dev_guides/Getting_Started_SCMP/Getting_Started_SCMP_API.pdf)* for information about order tracking. This section provides the names of the API fields that are used for order tracking for the PIN debit services.

# <span id="page-10-1"></span>**Request IDs**

For all PIN debit card services, the request ID is returned in the reply message in **request\_id**.

The field name for the request ID in the PIN debit reversal request is **pin\_debit\_request\_id**.

# <span id="page-10-2"></span>**Transaction Reference Numbers**

The following table lists the fields for the transaction reference numbers, which are returned in reply messages.

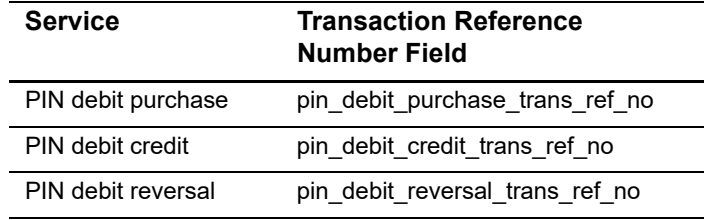

#### **Table 1 Fields for Transaction Reference Numbers**

# <span id="page-11-1"></span>**PIN Debit**<br> **Processing PIN Debit**<br> **Processing the Schwart movement of the Schwart movement of the Schwart movement of the SCMP API BURGER CONTINUES IN the magnetic distribution of the SCMP API I<br>
Step 1 Set the Les, app** Processing PIN Debit **Transactions**

# <span id="page-11-3"></span><span id="page-11-2"></span><span id="page-11-0"></span>**Accepting a Payment**

A PIN debit card payment moves money from your customer's account into your account. You do not need to request a subsequent capture service.

#### **To create a PIN debit purchase request:**

- **Step 1** Set the **ics\_applications** field to ics\_pin\_debit\_purchase.
- **Step 2** Include the following required fields in the request:
	- card present
	- **n** cat level
	- **u** currency
	- emv\_request\_combined\_tags
	- grand\_total\_amount
	- merchant\_id
	- merchant\_ref\_number
	- pin data encrypted pin
	- pin\_data\_key\_serial\_number
	- pin\_data\_pin\_block\_encoding\_format
	- pos\_entry\_mode
	- **u** track\_data
	- terminal\_capability

#### See [Appendix A, "API Fields," on page 21](#page-20-4) for:

- Detailed descriptions of these required request fields
- **Dependicional request fields**
- Reply fields

**Step 3** Include optional features in the request.

There are several optional features that you can include in your request. These features are described in [Chapter 3, "Optional Features," on page 15](#page-14-4).

# <span id="page-12-1"></span><span id="page-12-0"></span>**Crediting a Payment**

A PIN debit card credit moves money from your account into your customer's account. The credit is not linked to the payment that is being credited.

#### **To create a PIN debit credit request:**

- **Step 1** Set the **ics\_applications** field to ics\_pin\_debit\_credit.
- **Step 2** Include the following required fields in the request:
	- cat\_level
	- card\_present
	- **u** currency
	- emv\_request\_combined\_tags
	- grand\_total\_amount
	- merchant id
	- merchant\_ref\_number
	- pin\_data\_encrypted\_pin
	- pin\_data\_key\_serial\_number
	- pin\_data\_pin\_block\_encoding\_format
	- pos\_entry\_mode
	- **n** terminal\_capability

See [Appendix A, "API Fields," on page 21](#page-20-4) for:

- **Detailed descriptions of these required request fields**
- **Dependiational request fields**
- Reply fields

#### **Step 3** Include optional features in the request.

There are several optional features that you can include in your request. These features are described in [Chapter 3, "Optional Features," on page 15](#page-14-4).

# <span id="page-13-1"></span><span id="page-13-0"></span>**Reversing a Payment or Credit**

A PIN debit card reversal is a follow-on transaction that uses the request ID or merchant transaction identifier (MTI) associated with a previous PIN debit purchase or PIN debit credit to link the reversal to the purchase or credit.

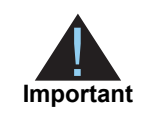

<span id="page-13-2"></span>To request a PIN debit reversal, you must submit the request within one hour of the request that you are reversing.

#### **To create a PIN debit reversal request:**

- **Step 1** Set the **ics\_applications** field to ics\_pin\_debit\_reversal.
- **Step 2** In your request, include a request ID to identify the PIN debit purchase or PIN debit credit that you want to reverse.

Send the request ID value in the **pin\_debit\_request\_id** field or send the MTI in the **merchant\_transaction\_identifier** field.

- **Step 3** Include the following required fields in the request:
	- **u** currency
	- **grand** total amount
	- merchant id
	- merchant ref\_number
	- merchant transaction identifier or pin\_debit\_request\_id

See [Appendix A, "API Fields," on page 21](#page-20-4) for:

- Detailed descriptions of these required request fields
- **Dependiational request fields**
- Reply fields

# Optional Features

# <span id="page-14-6"></span><span id="page-14-5"></span><span id="page-14-2"></span><span id="page-14-0"></span>**Balance Inquiries**

#### **Service:**

**PIN debit purchase** 

This feature enables you to request balance information for an account.

<span id="page-14-4"></span><span id="page-14-1"></span>**PIN DEBIATES**<br> **PIN 6001 STORE INTERNATION**<br>
This desired conducts<br>
This desire conduct by the Schwarz conducts the balance information for an account.<br>
To use the framing, reclared the balance inequality field in a trans To use this feature, include the **balance\_inquiry** field in a transaction request. The amount in the request must be zero.

CyberSource returns the following fields:

- pin\_debit\_purchase\_account\_balance
- pin\_debit\_purchase\_account\_balance\_currency

These fields are described in [Appendix A, "API Fields," on page 21](#page-20-4).

# <span id="page-14-7"></span><span id="page-14-3"></span>**EMV**

For information about Europay, Mastercard, and Visa (EMV), see *Card-Present Processing Using the SCMP API* [\(PDF](http://apps.cybersource.com/library/documentation/dev_guides/Retail_SCMP_API/Retail_SCMP_API.pdf) | [HTML\)](http://apps.cybersource.com/library/documentation/dev_guides/Retail_SCMP_API/html/).

# <span id="page-15-2"></span><span id="page-15-1"></span><span id="page-15-0"></span>**Merchant Descriptors**

#### **Services:**

- PIN debit credit
- PIN debit purchase

This feature enables you to submit merchant descriptor values that are displayed on a cardholder's statement.

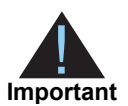

Before using merchant descriptors in your requests, check with your bank to learn whether you must pre-register your merchant descriptor information with them.

CyberSource always provides merchant descriptor information to the acquirer for all your PIN debit purchase and PIN debit credit transactions. When you do not include a particular merchant descriptor in your PIN debit purchase or PIN debit credit request, CyberSource uses the corresponding value from your CyberSource account.

The merchant descriptor fields that you can include in a PIN debit purchase or PIN debit credit request are:

- merchant\_descriptor
- merchant\_descriptor\_city
- merchant descriptor contact
- merchant\_descriptor\_country
- merchant\_descriptor\_postal\_code
- merchant descriptor state
- merchant descriptor street

These fields are described in [Appendix A, "API Fields," on page 21](#page-20-4).

# <span id="page-16-2"></span><span id="page-16-1"></span><span id="page-16-0"></span>**Merchant-Initiated Reversals**

#### **Services:**

- **PIN** debit credit
- PIN debit purchase
- PIN debit reversal

When you do not receive a reply message after sending a request to CyberSource, this feature enables you to reverse the transaction.

#### **To use merchant-initiated reversals:**

**Step 1** Include the **merchant\_transaction\_identifier** (MTI) field in your original request for a PIN debit purchase or PIN debit credit.

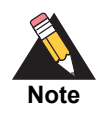

The value of the merchant transaction ID must be unique for 60 days.

- **Step 2** When you do not receive a reply message for your original transaction request, reverse the original transaction:
	- Request the PIN debit reversal service as described in "Reversing a Payment or [Credit," page 14.](#page-13-1)
	- Instead of including the request ID in your request message, include the **merchant transaction\_identifier** field. The MTI links your reversal request to your original request.

# <span id="page-17-4"></span><span id="page-17-3"></span><span id="page-17-0"></span>**Partial Authorizations**

#### **Service:**

PIN debit purchase

The issuing bank can approve a partial amount if the balance on the debit card is less than the requested transaction amount.

# <span id="page-17-1"></span>**Opting In**

You must opt in to be able to process partial authorizations. There are two ways to opt in:

 You can call CyberSource Customer Support to have your account enabled for partial authorizations. When you do so, all your PIN debit purchase requests are enabled for partial authorizations.

*or*

You can set pin\_debit\_purchase\_partial\_auth\_indicator to Y in your PIN debit purchase request. When you do so, only that specific transaction is enabled for partial authorization.

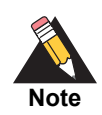

When your account is enabled for partial authorizations, you can disable partial authorization for a specific transaction by setting **pin\_debit\_purchase\_ partial\_auth\_indicator** to N in your PIN debit purchase request.

# <span id="page-17-2"></span>**How a Partial Authorization Works**

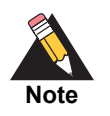

The issuer must decide whether or not to approve a partial amount.

When the balance on a debit card is less than the requested transaction amount, the issuing bank can approve a partial amount. In these cases, you can accept multiple forms of payment for the order starting with some or all of the approved amount followed by one or more different payment methods:

- **1** If your account is not configured for partial authorizations, you must enable partial authorizations for the transaction by setting **pin\_debit\_purchase\_partial\_auth\_indicator** to Y in your request.
- **2** You submit a PIN debit purchase request.
- **3** The reply message from CyberSource includes:
	- **pin\_debit\_purchase\_request\_amount**: amount you requested
	- **pin\_debit\_purchase\_request\_currency:** currency for the amount you requested
	- **pin\_debit\_purchase\_auth\_amount**: amount that was authorized
	- **currency**: currency for the amount that was authorized
	- **request\_id**: value you can use to link this PIN debit purchase request to subsequent transactions
- **4** You use one or more different payment methods for the rest of the order amount.

# <span id="page-18-3"></span><span id="page-18-2"></span><span id="page-18-0"></span>**Payment Network Tokens**

#### **Services:**

- PIN debit credit
- PIN debit purchase

You can use payment network tokens to process NFC transactions. This feature enables you to request a PIN debit purchase with a token instead of a primary account number (PAN).

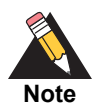

This document describes how to integrate the pass-through processing of tokens into your order management system. It does not describe token provisioning. For information about token provisioning, contact your token service provider.

# <span id="page-18-1"></span>**Terminology**

#### **Table 2 Terminology for Payment Network Tokens**

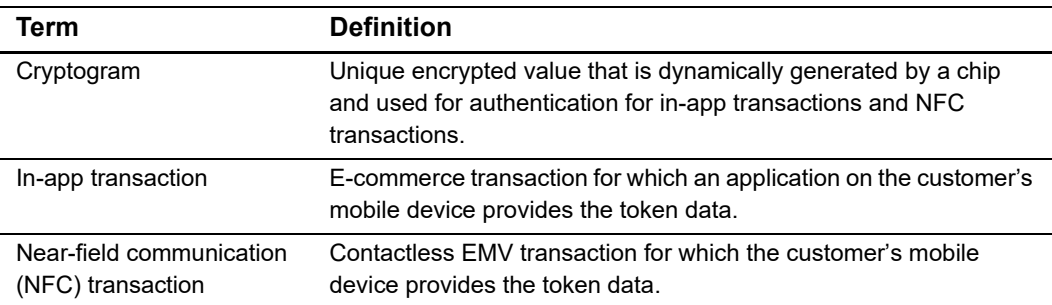

In the purchase request:

- Set the **ics\_applications** field to ics\_pin\_debit\_purchase.
- **s** Set the **e\_commerce\_indicator** field to retail.
- **Include the payment\_network\_token\_transaction\_type field.**
- You can optionally include the **payment network token requestor id** field.
- Include the basic fields required for every PIN debit purchase request:
	- card present
	- currency
	- grand total amount
	- merchant id
	- merchant ref number
	- pos entry mode
	- terminal\_capability
	- track\_data

These fields are described in [Appendix A, "API Fields," on page 21](#page-20-4).

CyberSource returns the **payment\_network\_token\_assurance\_level** field.

# <span id="page-19-2"></span><span id="page-19-1"></span><span id="page-19-0"></span>**Track Data**

#### **Services:**

- **PIN** debit credit
- PIN debit purchase

PIN debit processing uses track 2 data. When you include track data in a request using **track\_data**, the sentinels are required. In the following example, the track 2 data follows the semicolon (;). The most important parts of the track data are the card number, card expiration year, and card expiration month. In this example, the card number is 4111111111111111, the expiration year is 16, and the expiration month is 12. The end sentinel (?) follows the final character of data recorded on the track.

#### **Example Track Data**

;4111111111111111=16121019761186800000?

# API Fields

# <span id="page-20-2"></span>**Formatting Restrictions**

Unless otherwise noted, all fields are order and case insensitive and the fields accept special characters such as  $@$ , #, and  $@$ .

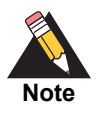

<span id="page-20-7"></span><span id="page-20-6"></span><span id="page-20-0"></span>Values for request-level fields must not contain carets (^) or colons (:) because these characters are reserved for use by the CyberSource services. However, they can contain embedded spaces and any other printable characters. When a value includes more than one consecutive space, CyberSource removes the extra spaces.

# <span id="page-20-3"></span>**Data Type Definitions**

#### **Table 3 Data Type Definitions**

<span id="page-20-5"></span><span id="page-20-4"></span><span id="page-20-1"></span>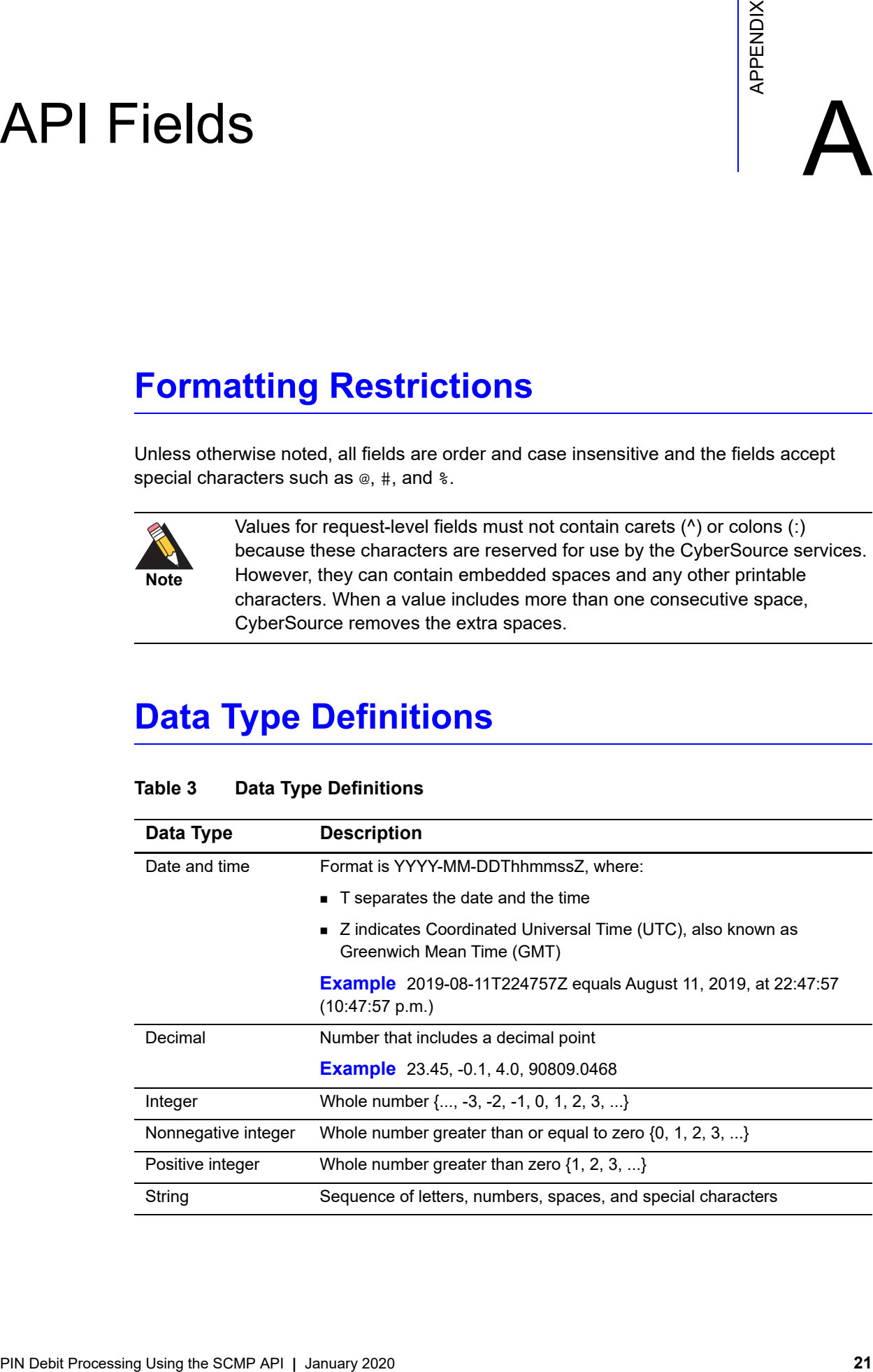

# <span id="page-21-0"></span>**Request-Level Fields**

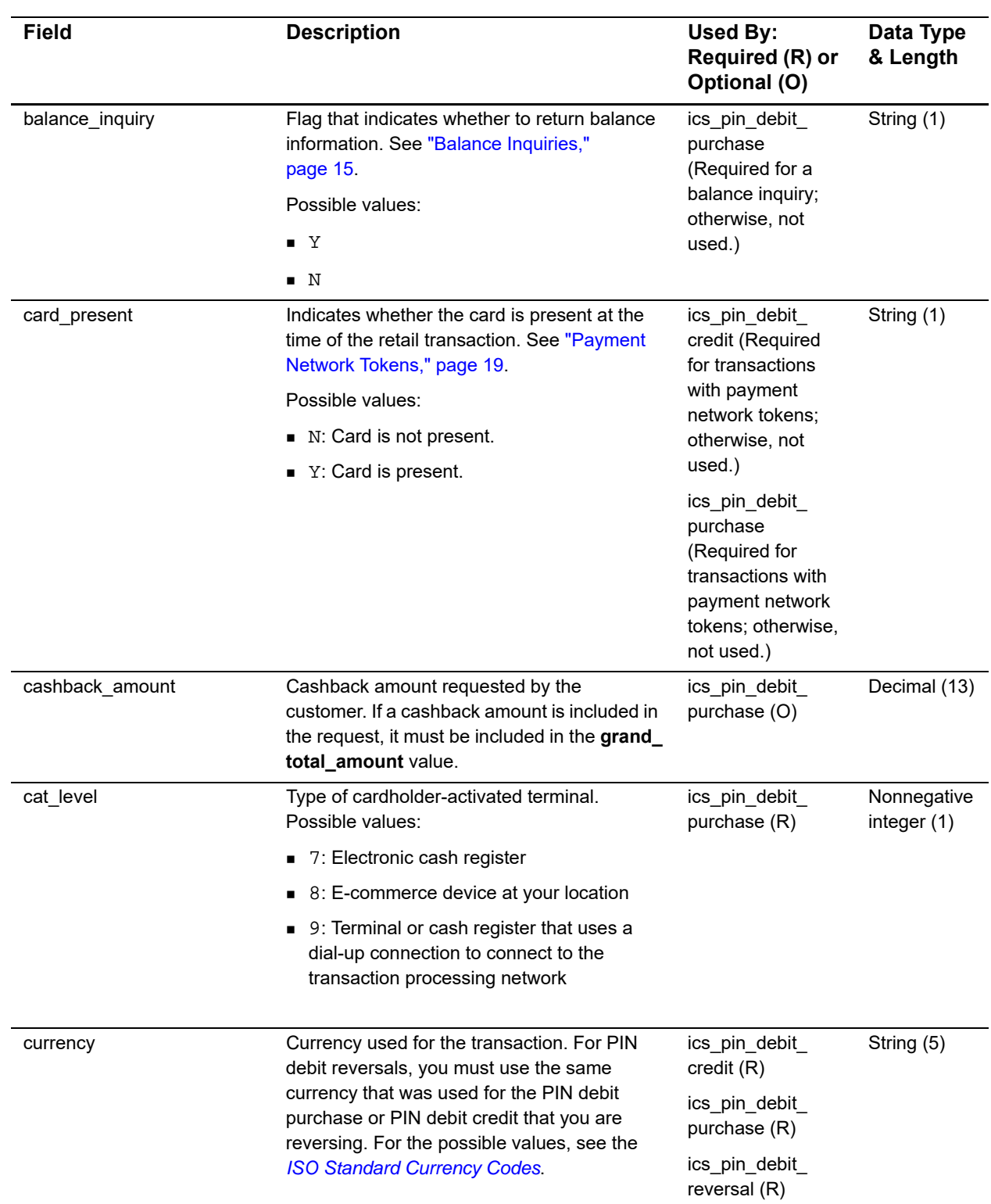

#### **Table 4 Request-Level Fields**

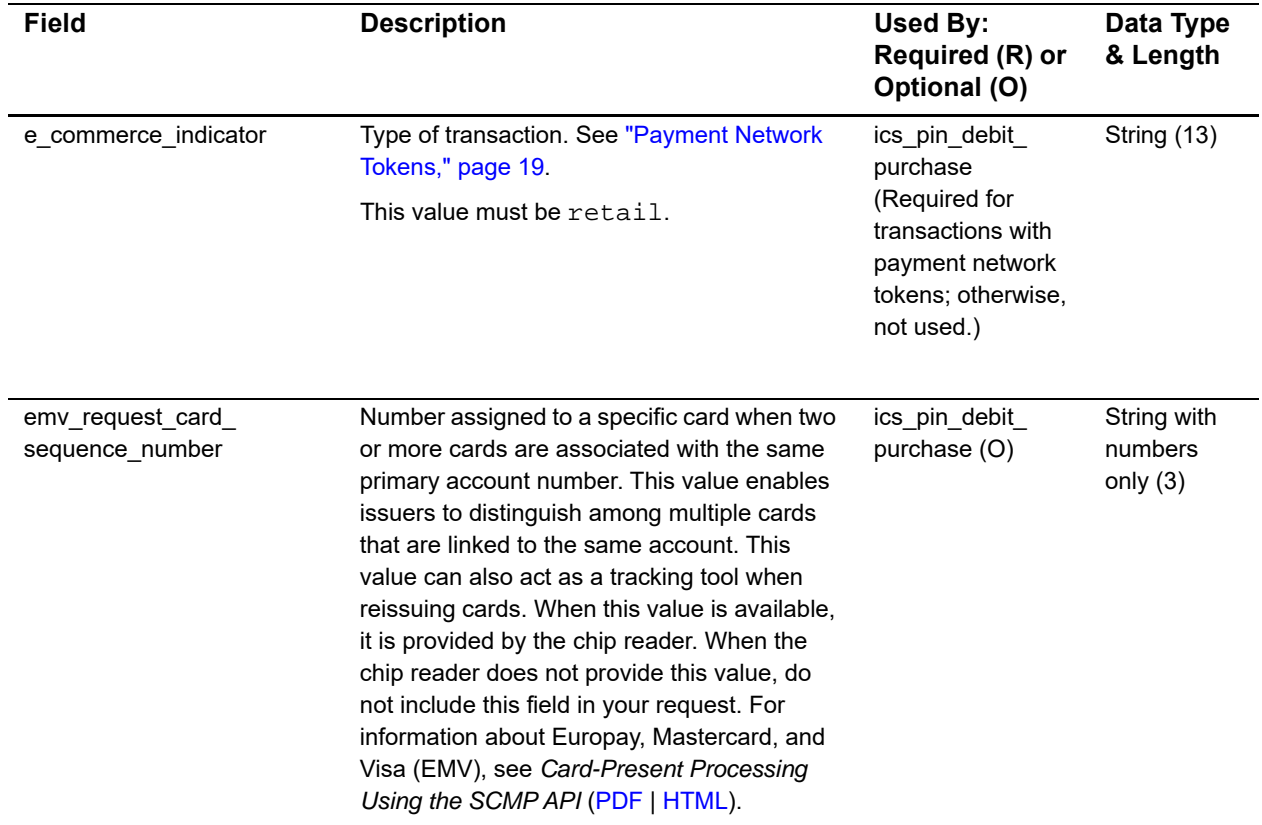

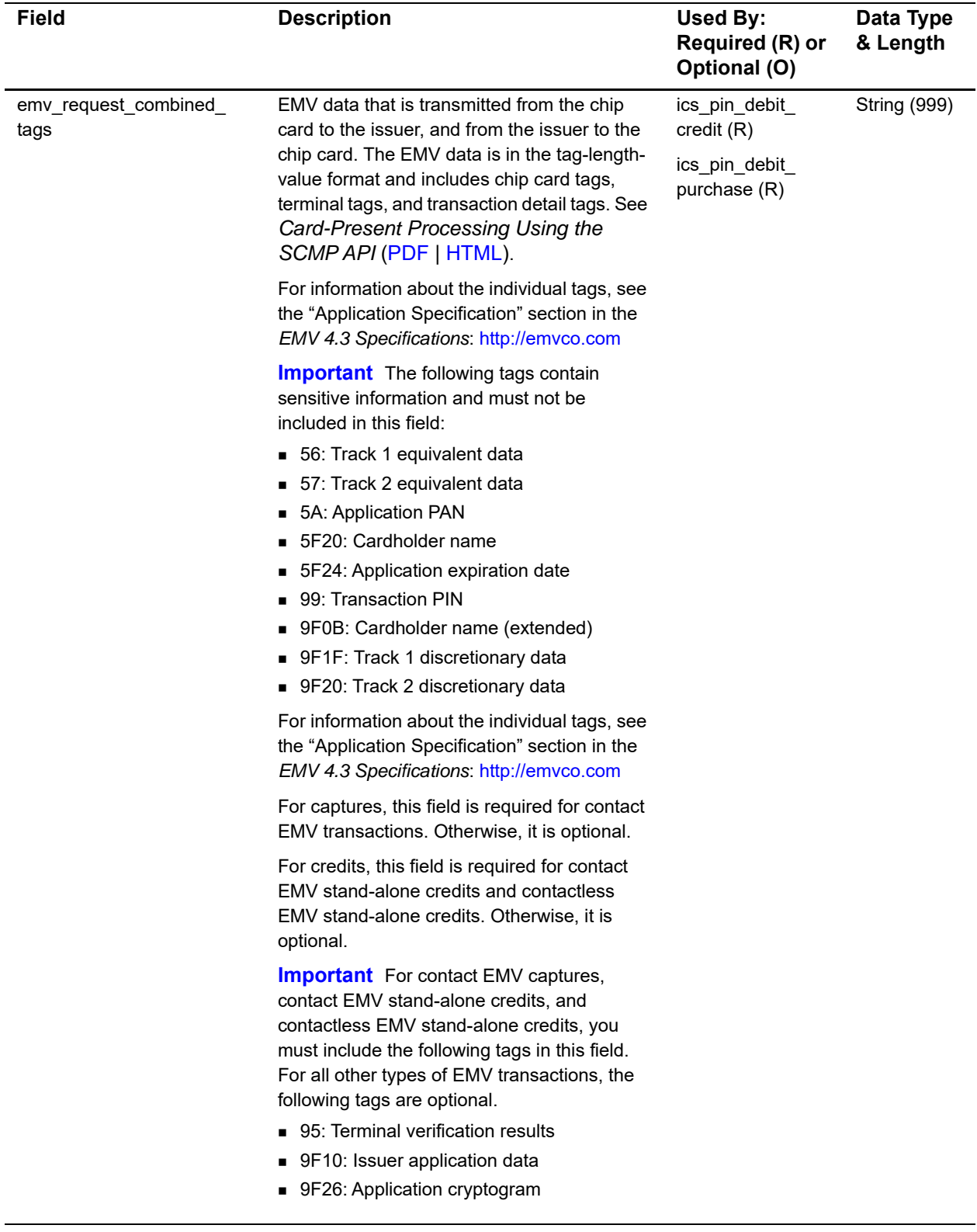

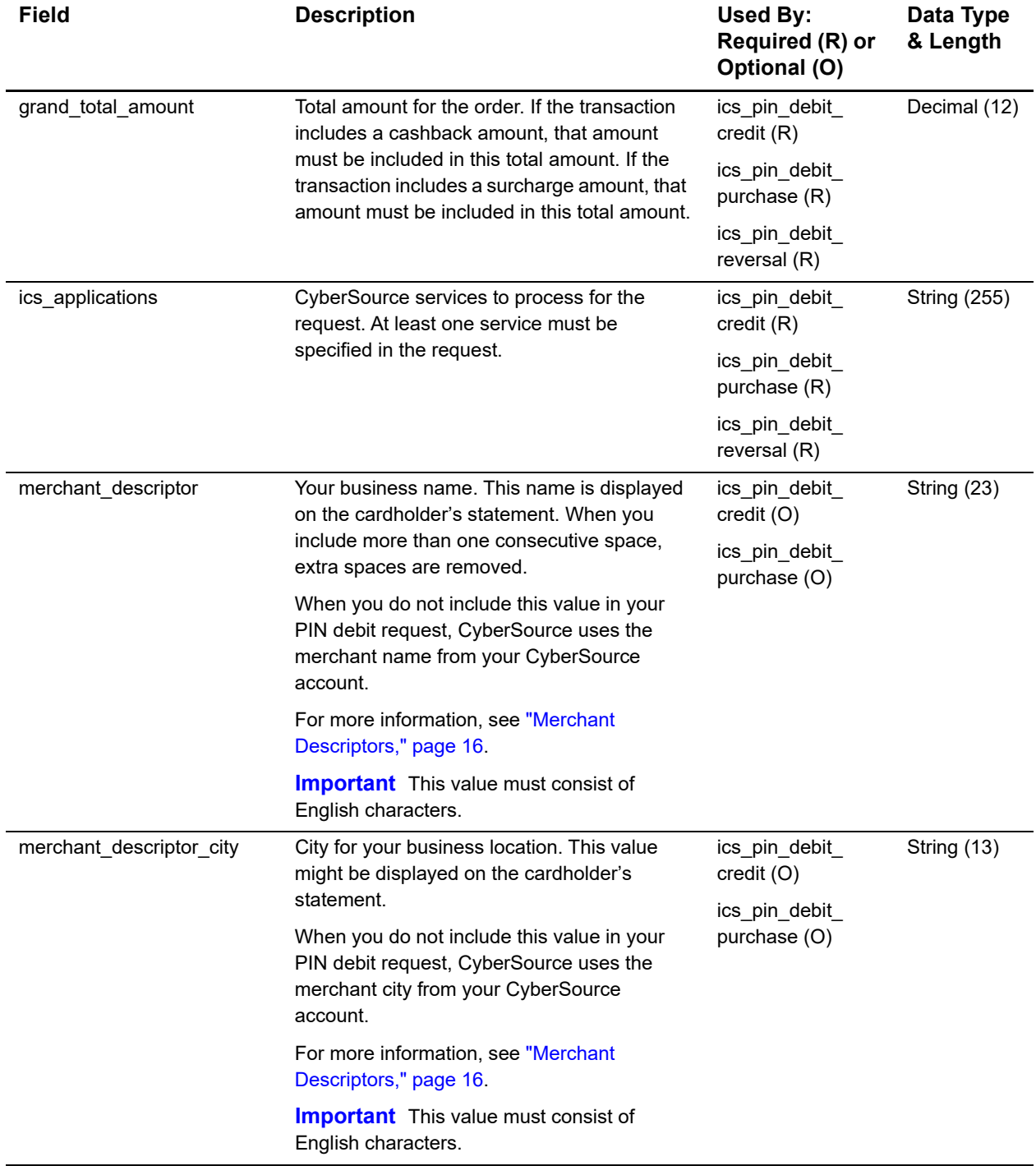

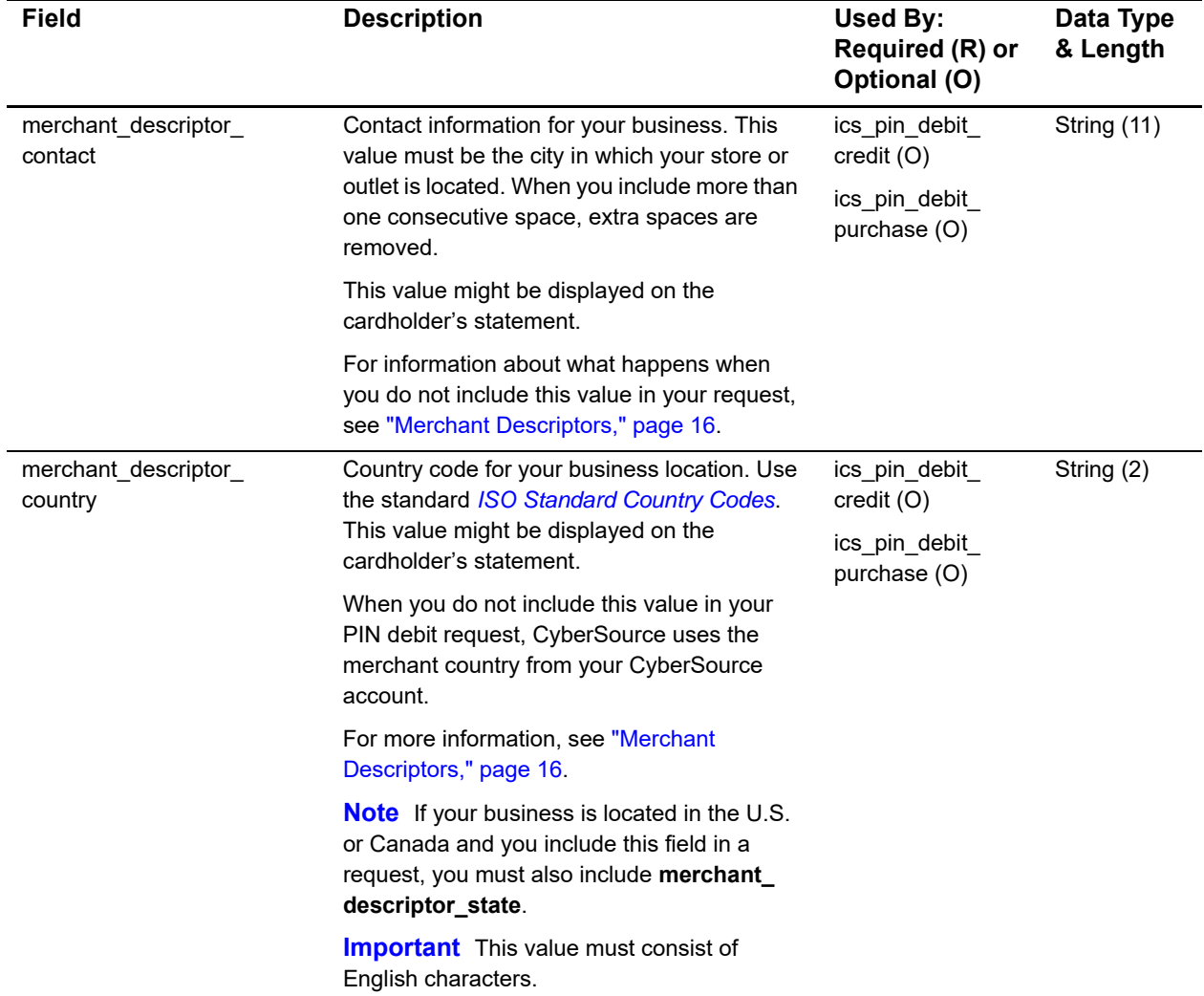

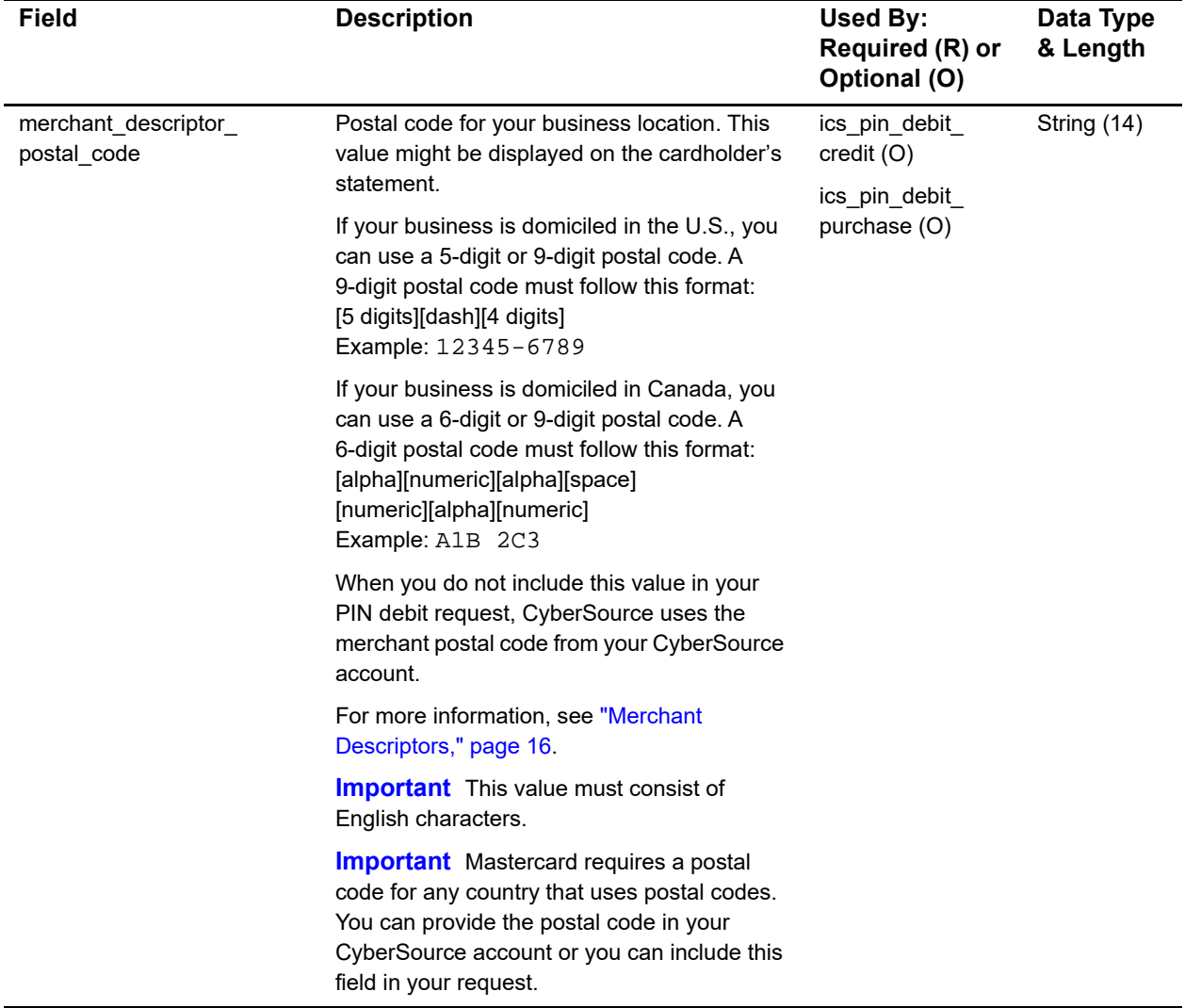

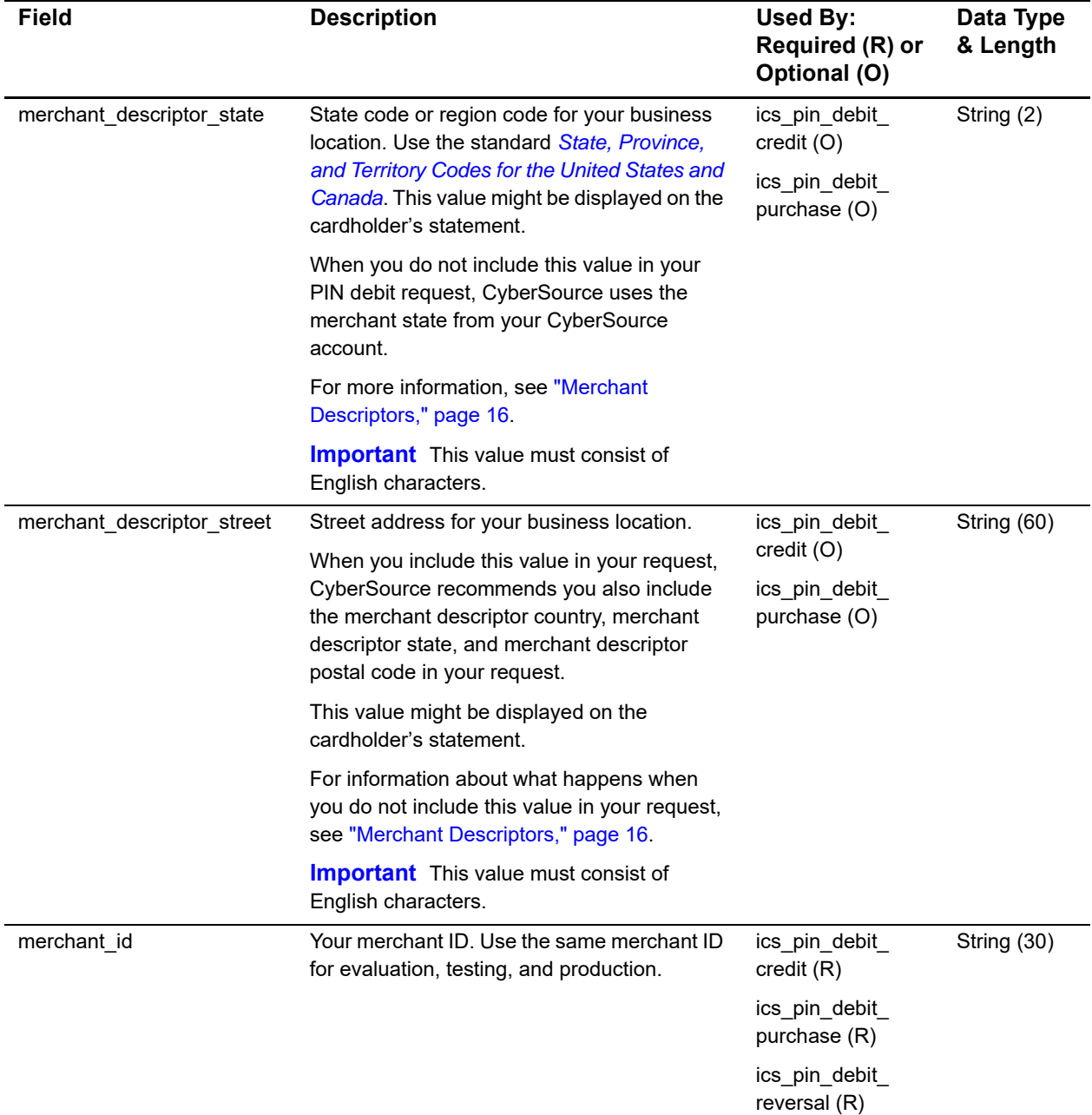

<span id="page-28-0"></span>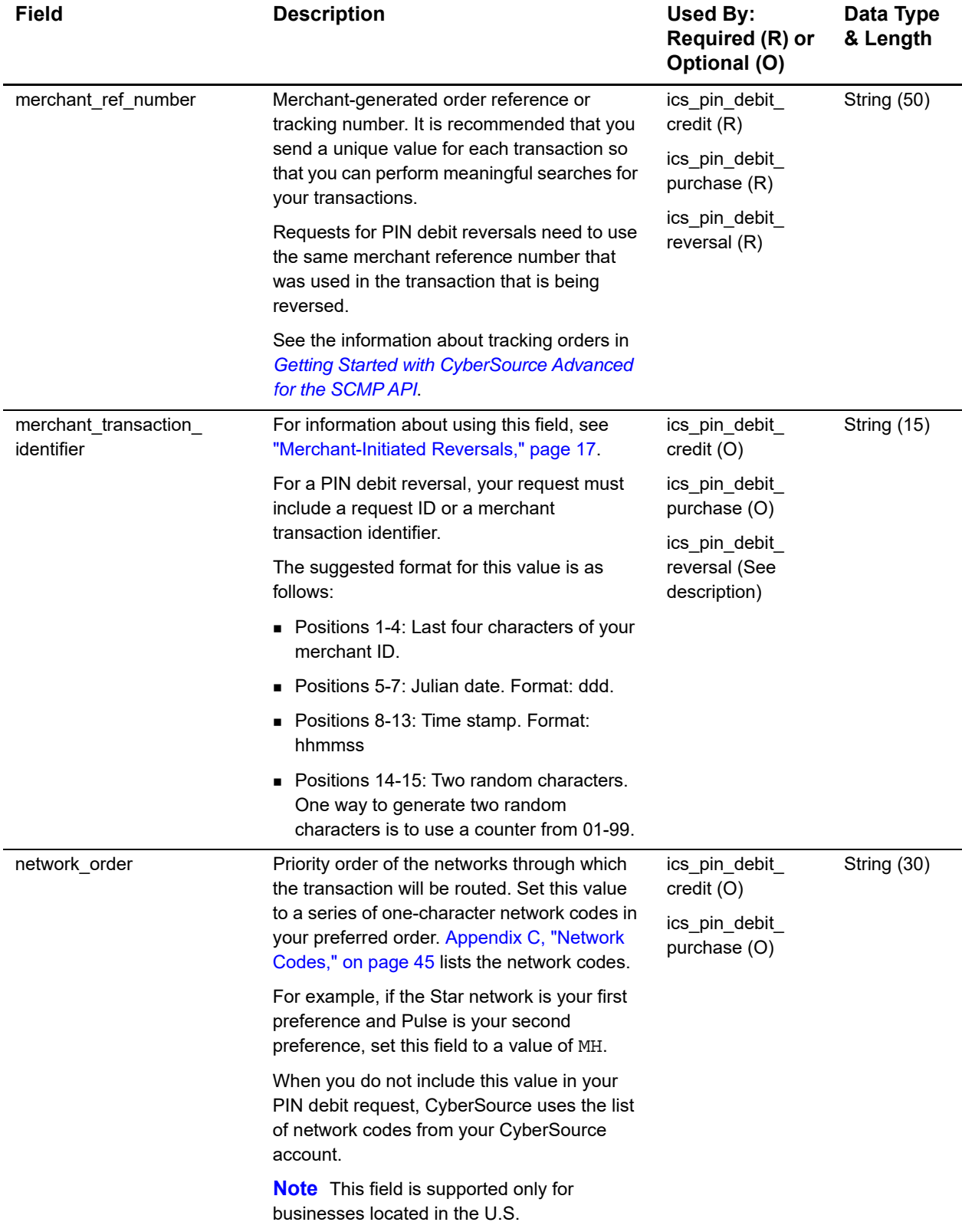

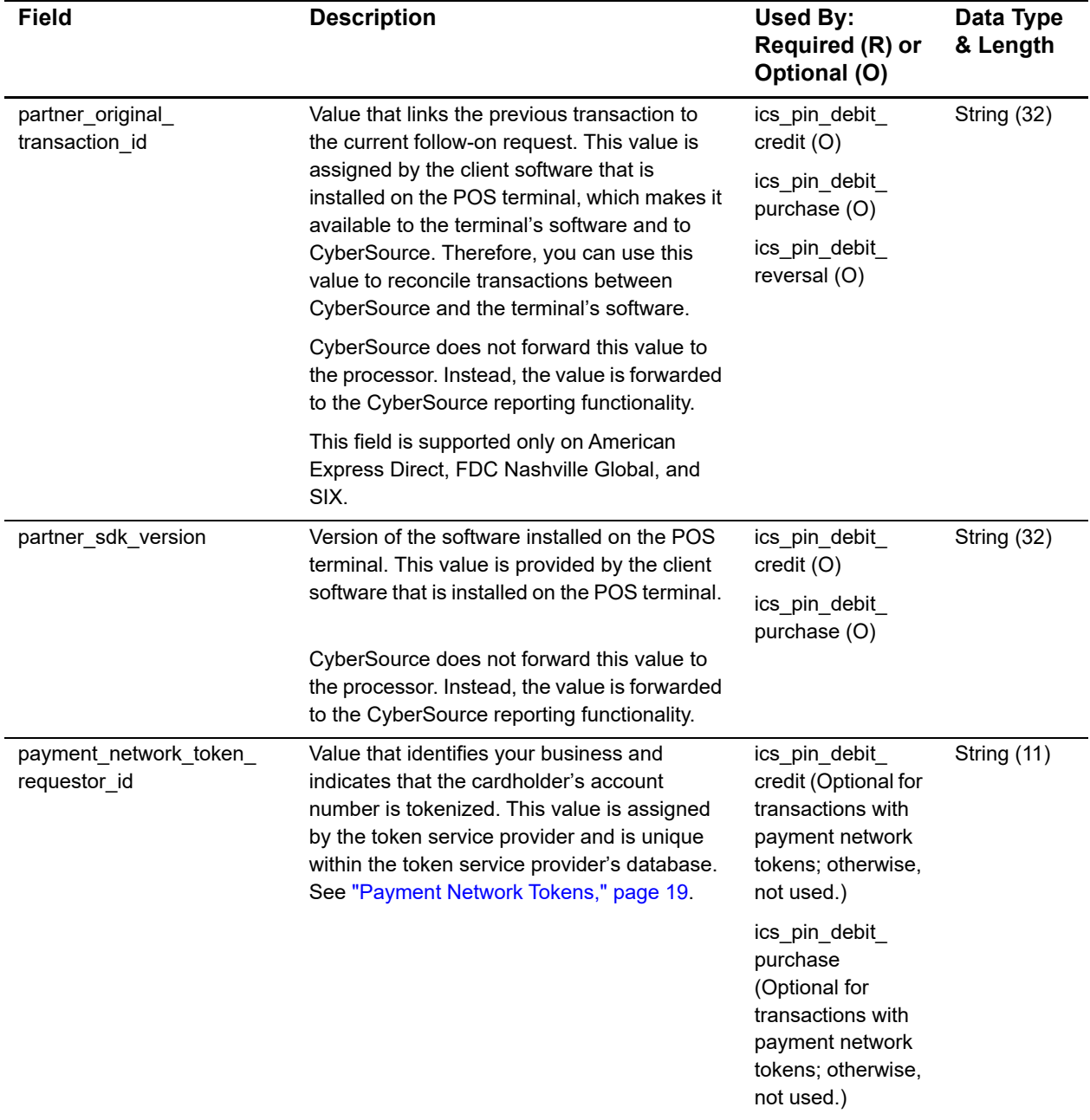

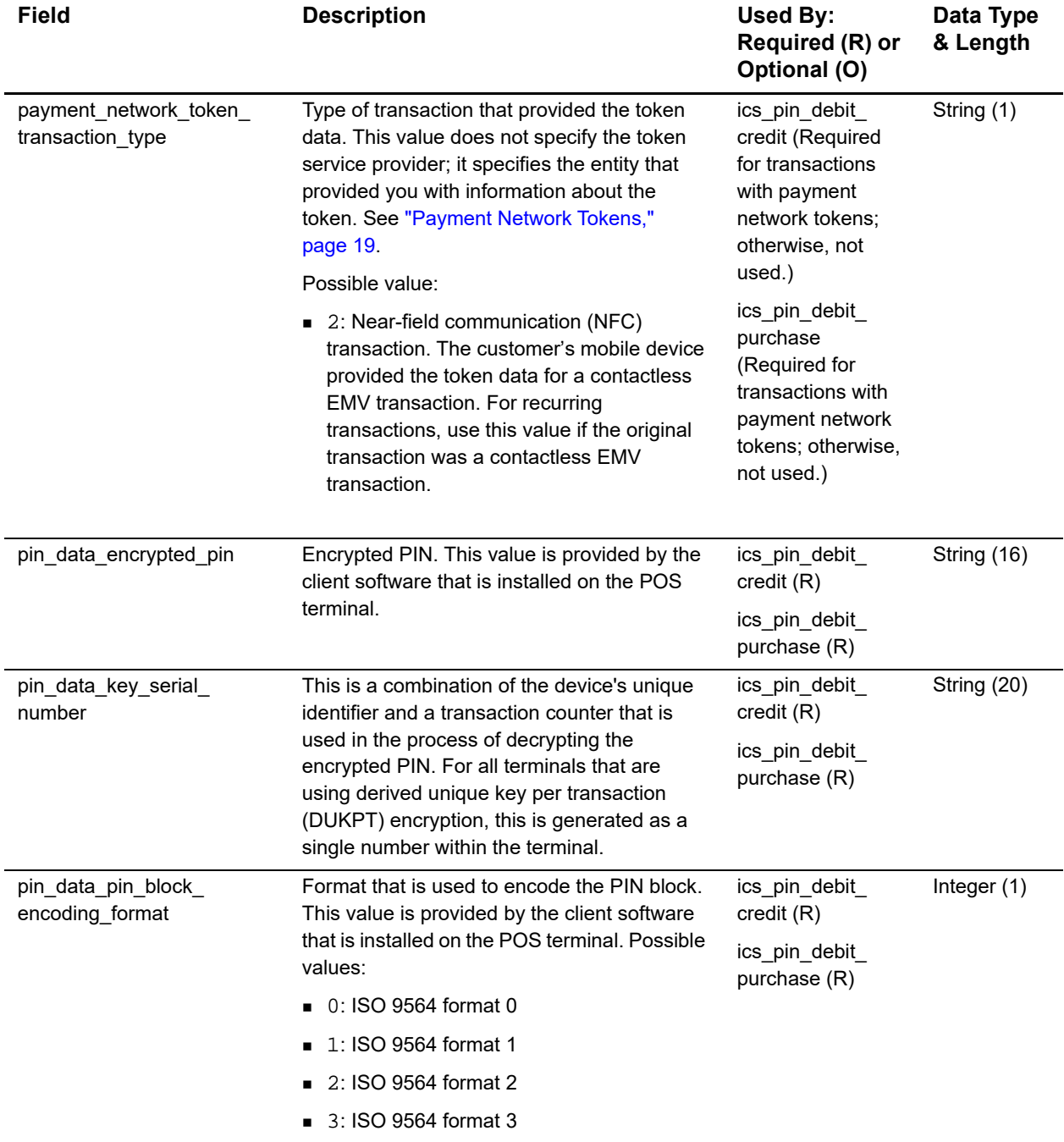

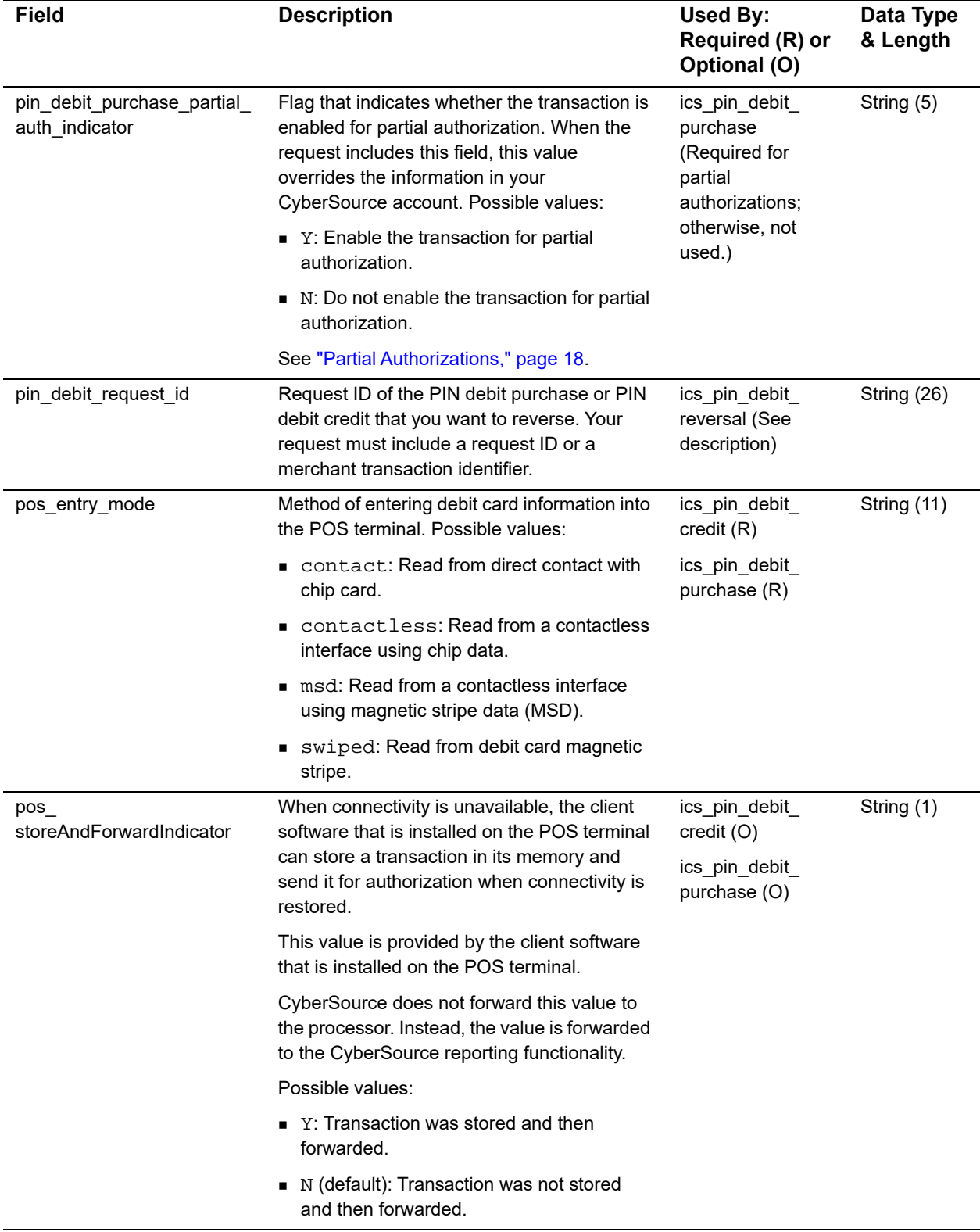

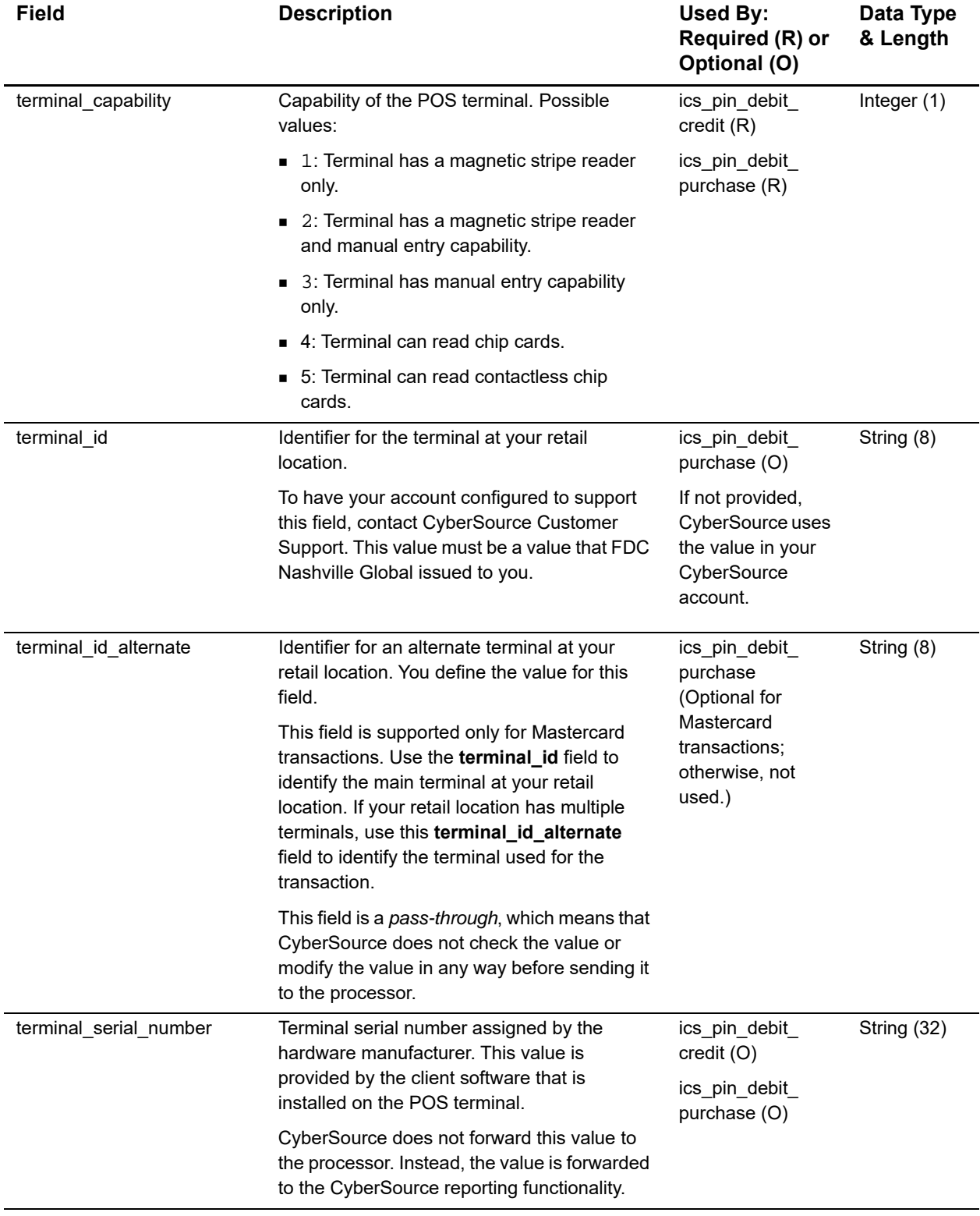

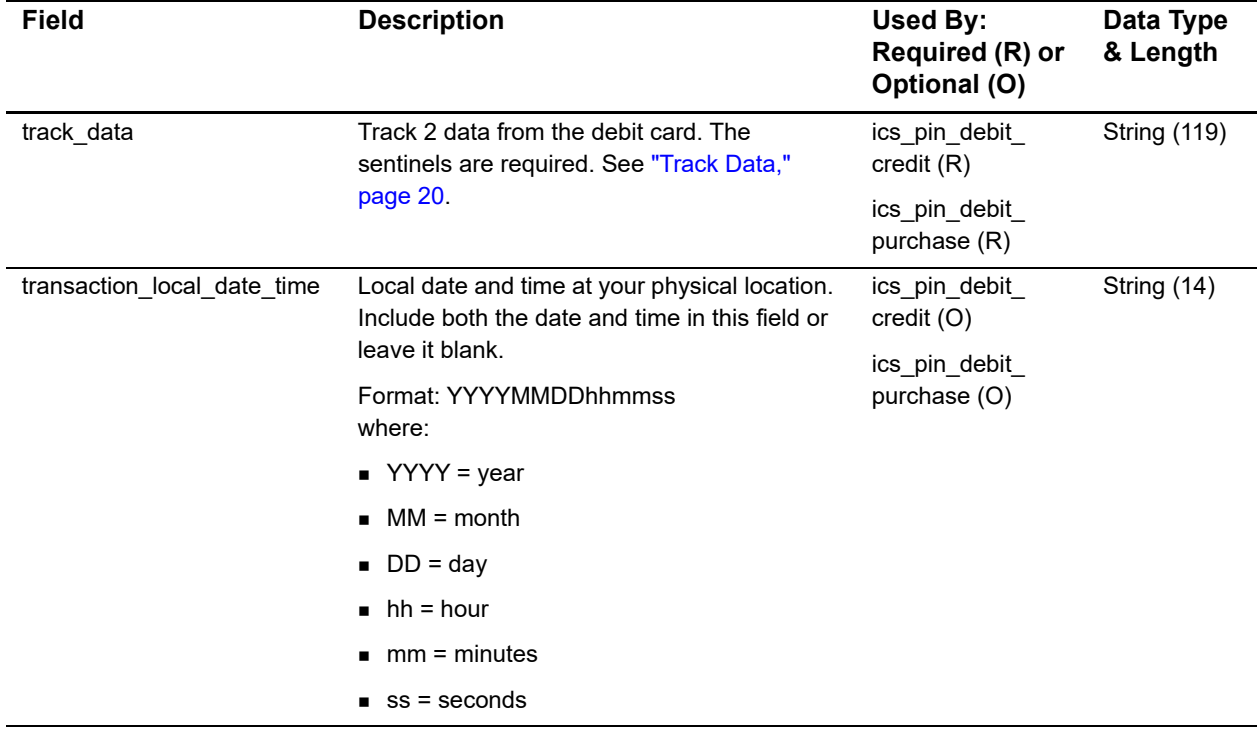

# <span id="page-33-0"></span>**Reply Fields**

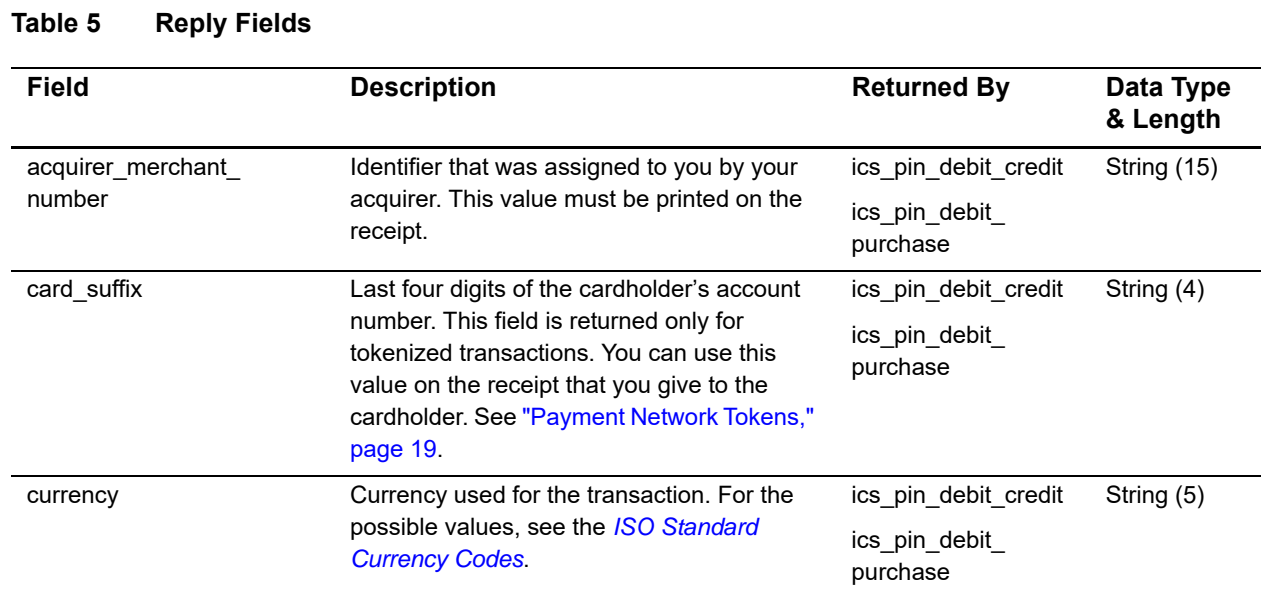

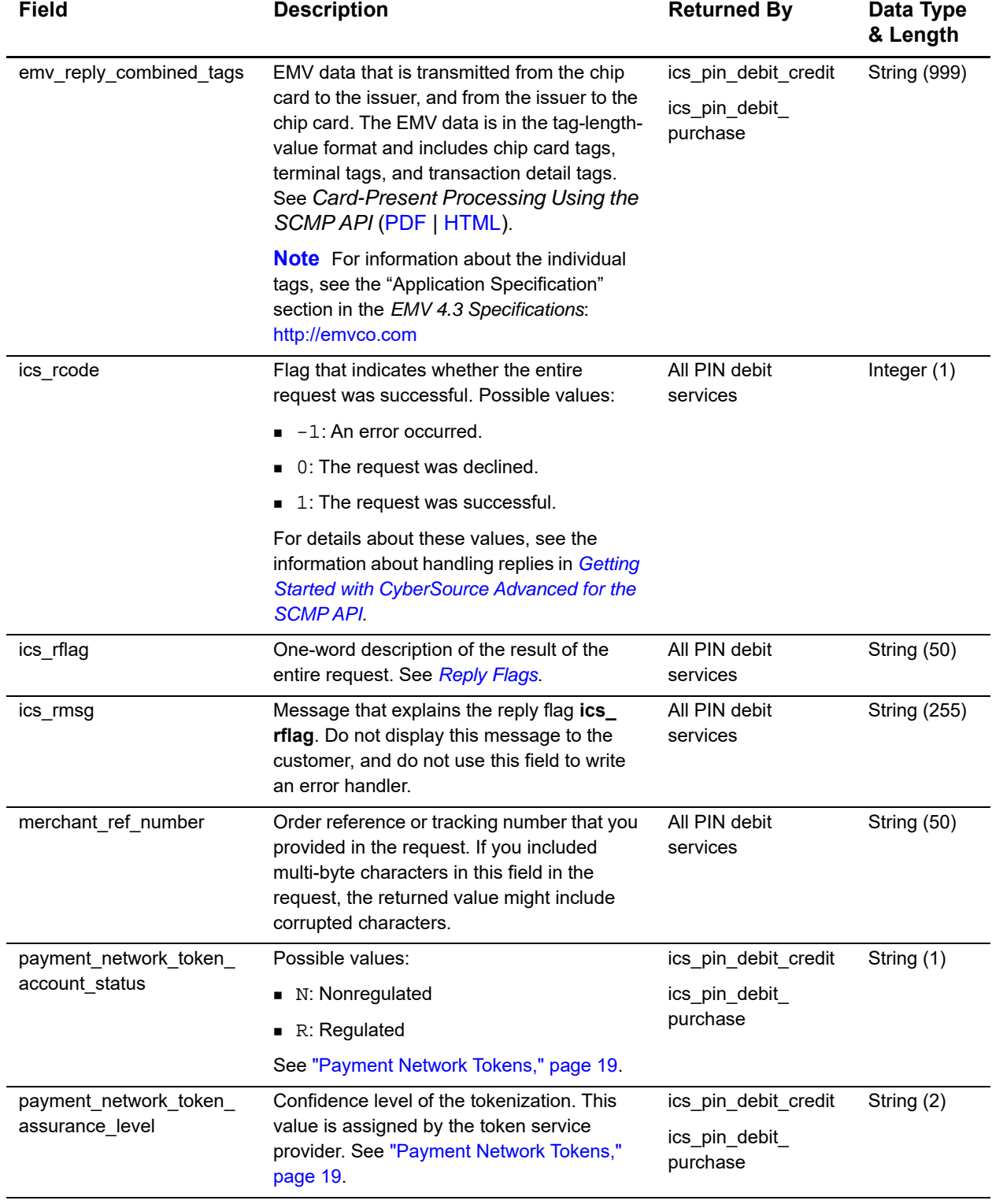

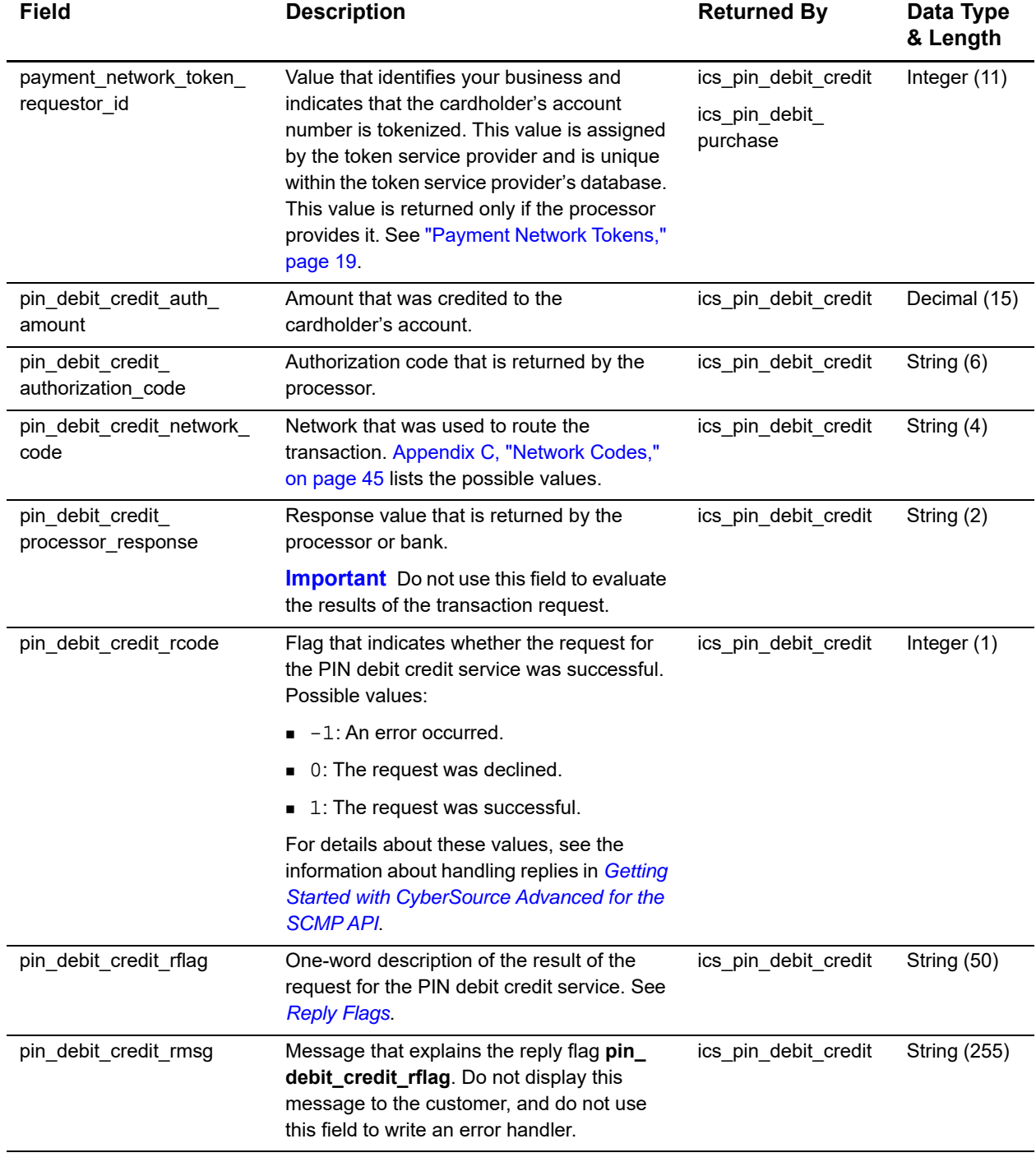

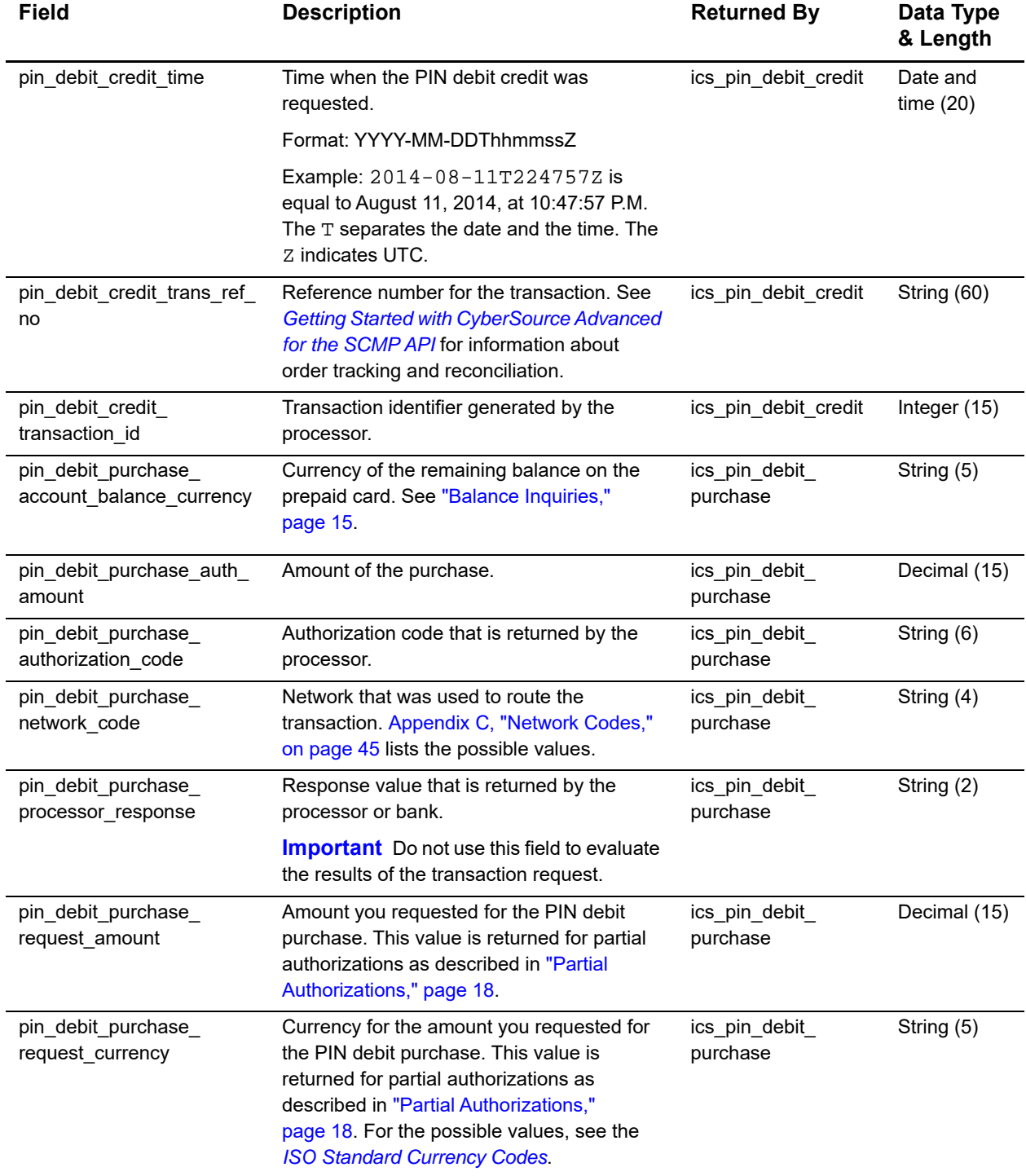

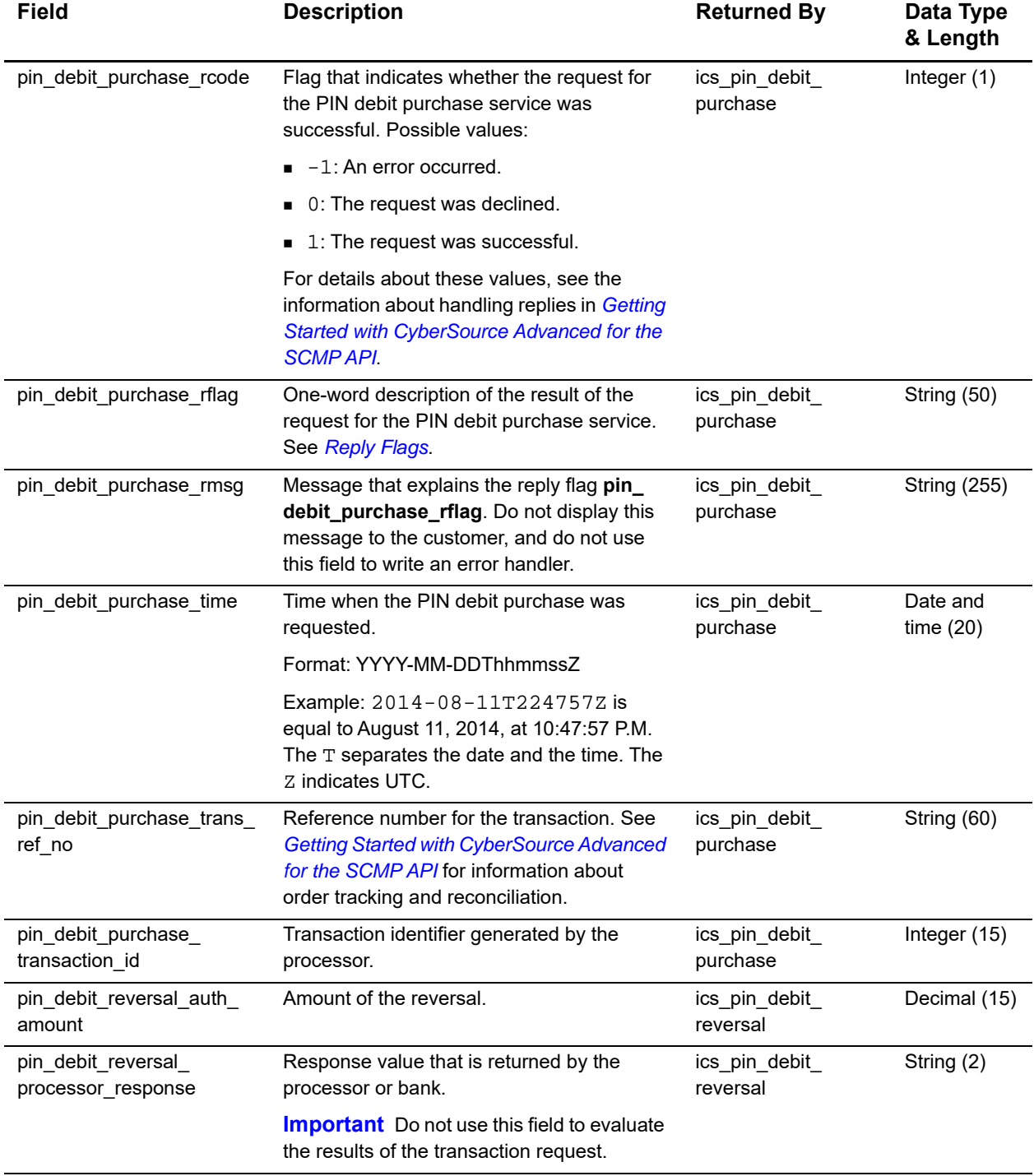

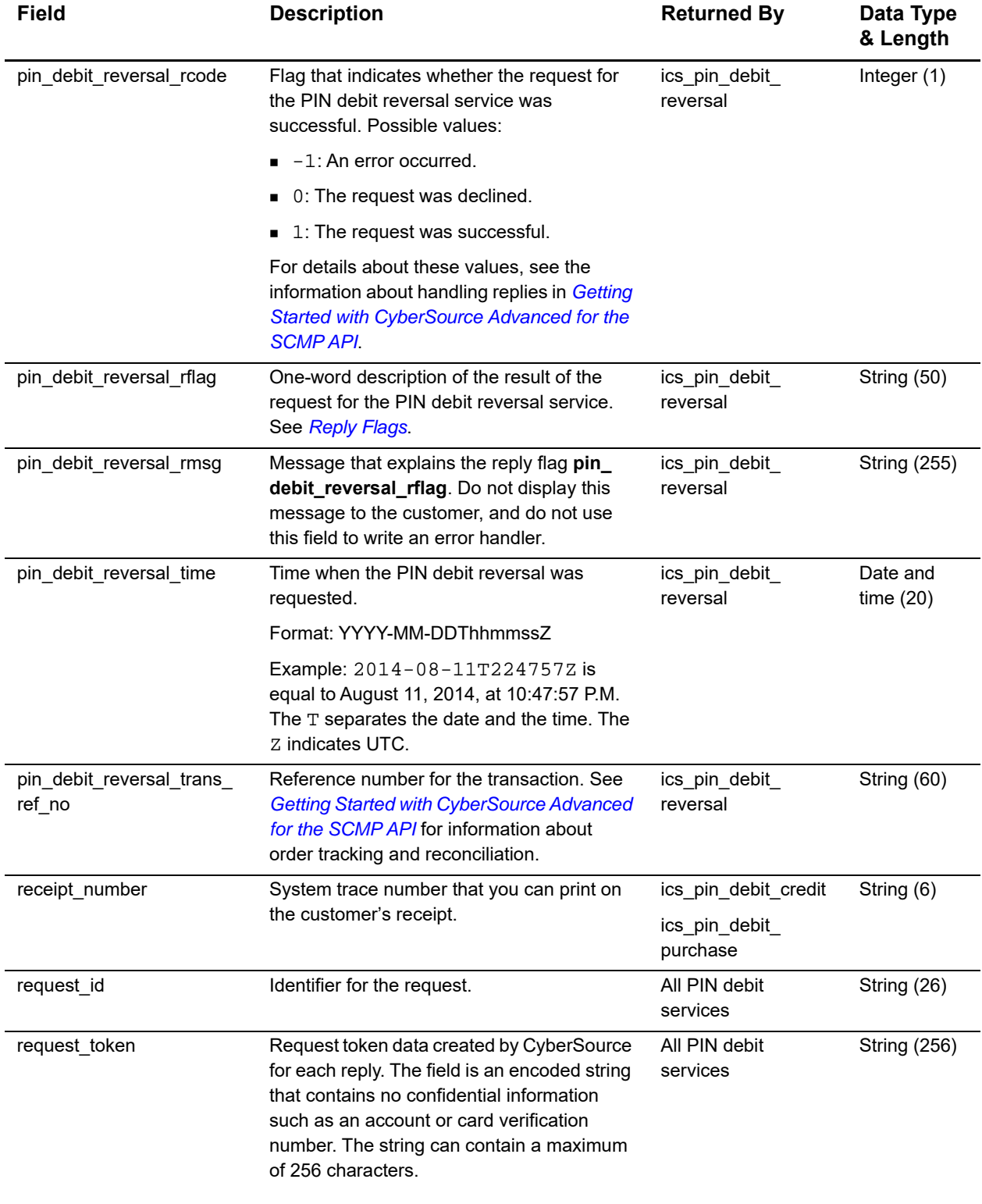

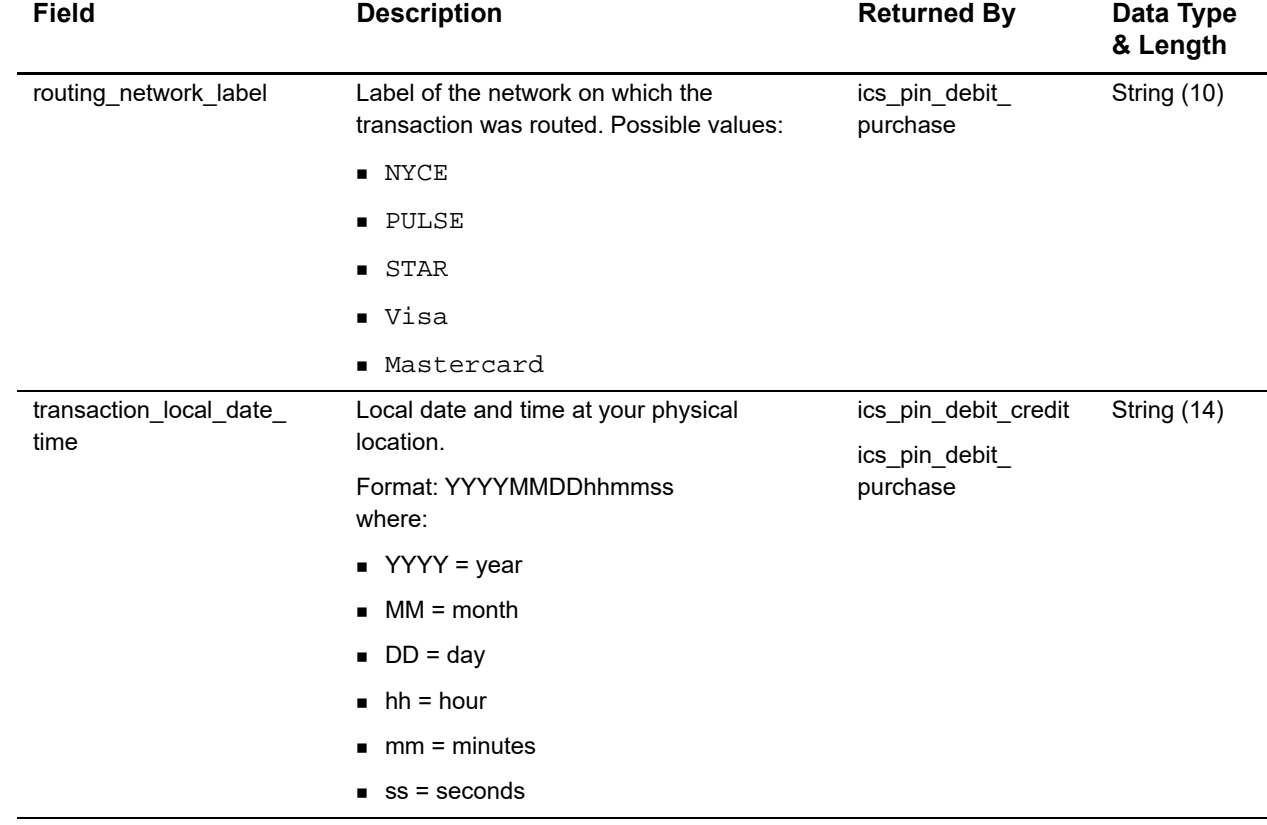

# Examples

<span id="page-40-0"></span>

# <span id="page-40-4"></span><span id="page-40-2"></span>**PIN Debit Purchase**

**Example 1 Request**

<span id="page-40-3"></span><span id="page-40-1"></span>**PIN Debit Purchase**<br> **Example 1 Request**<br> **Example 1 Request**<br>
<u>We consider the SCMP API **APPENDIX CONSIDERATION**<br>  $\frac{1}{2}$ <br>  $\frac{1}{2}$ <br>  $\frac{1}{2}$ <br>  $\frac{1}{2}$ <br>  $\frac{1}{2}$ <br>  $\frac{1}{2}$ <br>  $\frac{1}{2}$ <br>  $\frac{1}{2}$ <br>  $\frac{1}{2}$ <br>  $\frac$ cat\_level=1 currency=USD grand\_total\_amount=3612.52 ics\_applications=ics\_pin\_debit\_purchase merchant\_id=npr\_fdiglobal merchant\_ref\_number=TC143799\_1 pin\_data\_encrypted\_pin=52F20658C04DB351 pin\_data\_key\_serial\_number=FFFF1B1D140000000005 pin\_data\_pin\_block\_encoding\_format=1 pos\_entry\_mode=swiped card\_present=Y emv\_request\_combined\_tags=9F1B060000000000009F1A0208409F160F2020202020 202020202020202020209F3901079F3602001B5F3401019F37042EA939D15F3601028F terminal\_capability=1

#### **Example 2 Reply**

```
routing_network_label=Pulse
pin_debit_purchase_network_code=89897777
pin_debit_purchase_processor_response=00
terminal_id=00092940
currency=usd
request_id=5199247290396048101540
receipt_number=000219
pin_debit_purchase_trans_ref_no=000054021824
transaction_local_date_time=0301171849
pin_debit_purchase_rmsg=Request was processed successfully.
pin_debit_purchase_rflag=SOK
ics_rmsg=Request was processed successfully.
ics_rflag=SOK
pin debit purchase rcode=1
acquirer merchant number=000000000092940
pin_debit_purchase_authorization_code=831000
pin_debit_purchase_auth_amount=3612.52
merchant_ref_number=ABCD4321
ics_rcode=1
```
# <span id="page-41-1"></span><span id="page-41-0"></span>**PIN Debit Credit**

#### **Example 3 Request**

```
cat_level=1
currency=USD
grand_total_amount=3612.52
ics_applications=ics_pin_debit_credit
merchant_id=npr_fdiglobal
merchant_ref_number=TC143799_1
pin_data_encrypted_pin=52F20658C04DB351
pin_data_key_serial_number=FFFF1B1D140000000005
pin_data_pin_block_encoding_format=1
pos_entry_mode=swiped
card_present=Y
emv_request_combined_tags=9F1B060000000000009F1A0208409F160F2020202020 
202020202020202020209F3901079F3602001B5F3401019F37042EA939D15F3601028F
terminal_capability=1
```
#### **Example 4 Reply**

```
routing_network_label=Pulse
pin_debit_credit_network_code=89897777
terminal_id=00092940
pin_debit_credit_rflag=SOK
pin_debit_credit_auth_amount=3612.52
currency=usd
request_id=5199245121966048001540
pin_debit_credit_rcode=1
ics rmsg=Request was processed successfully.
pin_debit_credit_processor_response=00
pin_debit_credit_reversal_ics_decision_reason_code=100
ics_rflag=SOK
acquirer_merchant_number=000000000092940
pin_debit_credit_authorization_code=831000
pin_debit_credit_rmsg=Request was processed successfully.
merchant_ref_number=refnum1234
pin_debit_credit_trans_ref_no=000054021823
ics_rcode=1
```
# <span id="page-42-0"></span>**PIN Debit Reversal with a Merchant Transaction Identifier**

#### **Example 5 Request**

```
currency=USD
grand_total_amount=3612.52
ics_applications=ics_pin_debit_reversal
merchant_id=mid4321
merchant_ref_number=ABCD4321
merchant_transaction_identifier=5199247290396048101540
```
#### **Example 6 Reply**

```
in_debit_reversal_auth_amount=3612.52
pin_debit_reversal_rflag=SOK
currency=usd
pin debit reversal rcode=1
request_id=5199249045326048201540
pin_debit_reversal_processor_response=76
pin_debit_reversal_rmsg=Request was processed successfully.
ics_rmsg=Request was processed successfully.
ics_rflag=SOK
pin_debit_reversal_trans_ref_no=000054021824
merchant_ref_number=ABCD4321
ics_rcode=1
```
# <span id="page-43-0"></span>**PIN Debit Reversal with a Request ID**

#### **Example 7 Request**

```
currency=USD
grand_total_amount=3612.52
ics_applications=ics_pin_debit_reversal
merchant_id=mid4321
merchant_ref_number=ABCD4321
pin_debit_request_id=5199247290396048101540
```
#### **Example 8 Reply**

```
in_debit_reversal_auth_amount=3612.52
pin_debit_reversal_rflag=SOK
currency=usd
pin_debit_reversal_rcode=1
request_id=5199249045326048201540
pin_debit_reversal_processor_response=76
pin_debit_reversal_rmsg=Request was processed successfully.
ics_rmsg=Request was processed successfully.
ics_rflag=SOK
pin_debit_reversal_trans_ref_no=000054021824
merchant_ref_number=ABCD4321
ics_rcode=1
```
# Network Codes

<span id="page-44-0"></span>The following table lists the network codes to use in the **network\_order** field.

<span id="page-44-3"></span><span id="page-44-2"></span><span id="page-44-1"></span>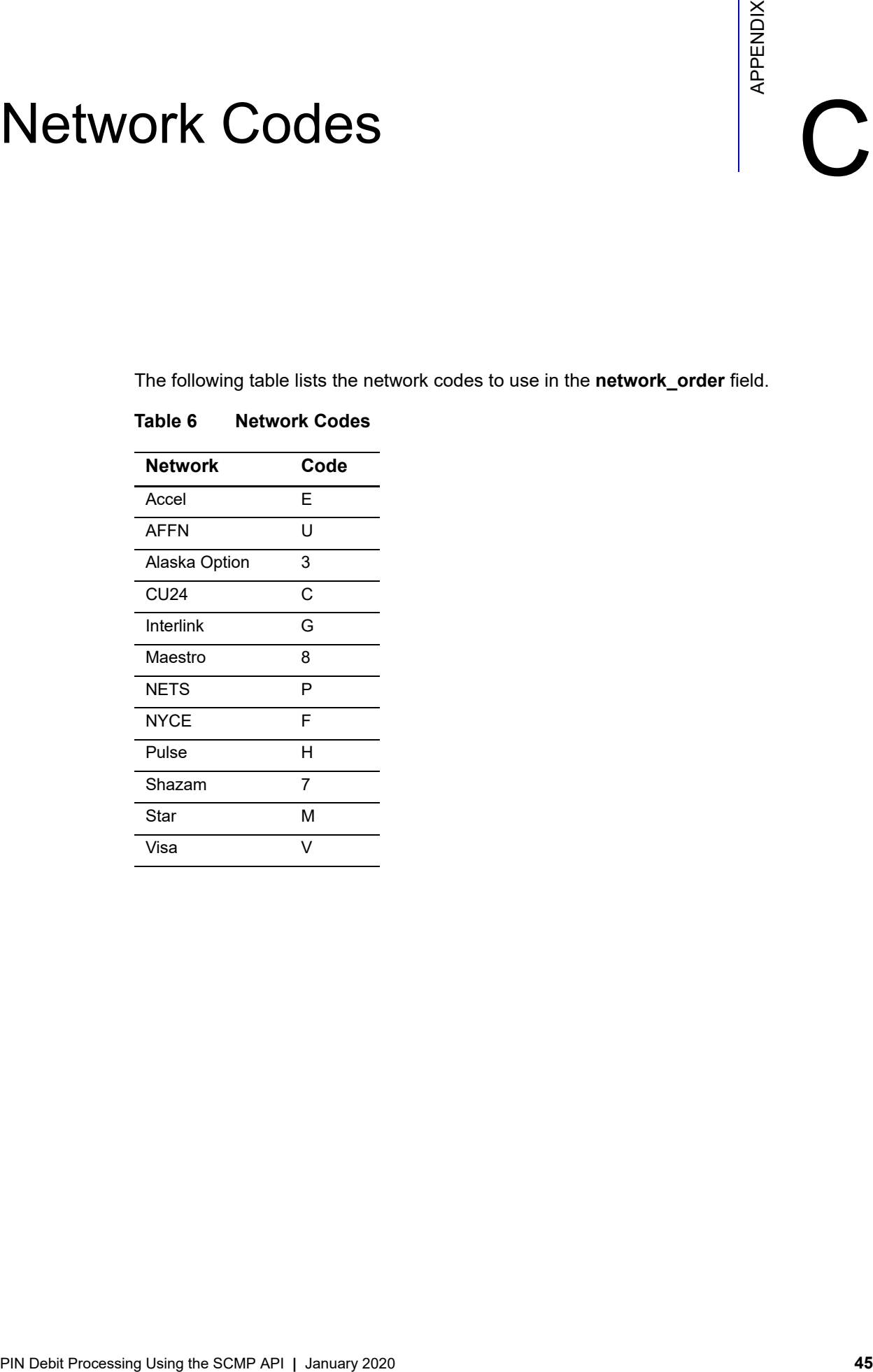

## **Table 6 Network Codes**

# <span id="page-45-0"></span>Index

#### **[A](#page-45-1) [B](#page-45-2) [C](#page-45-3) [D](#page-45-4) [E](#page-45-5) [F](#page-45-6) [G](#page-45-7) [H I J K L M](#page-45-8) [N](#page-45-9) [O](#page-45-10) [P Q](#page-45-11) [R](#page-46-0) [S](#page-46-1) [T](#page-46-2) [U](#page-46-3) V W X Y Z**

# <span id="page-45-1"></span>**A**

API fields **[21](#page-20-5)** authorizations, partial **[18](#page-17-4)**

# <span id="page-45-2"></span>**B**

balance inquiries **[15](#page-14-6)**

# <span id="page-45-3"></span>**C**

characters, special **[21](#page-20-6)** [credits.](#page-12-1) *See* PIN debit credits

# <span id="page-45-4"></span>**D**

data types **[21](#page-20-7)** date and time formats **[21](#page-20-7)** descriptors **[16](#page-15-2)**

# <span id="page-45-5"></span>**E**

EMV **[15](#page-14-7)** examples **[41](#page-40-3)**

# <span id="page-45-6"></span>**F**

fields **[21](#page-20-5)** full-financial, defined **[9](#page-8-2)**

# <span id="page-45-7"></span>**G**

GMT **[21](#page-20-7)**

# <span id="page-45-8"></span>**M**

merchant descriptors **[16](#page-15-2)** merchant-initiated reversals **[17](#page-16-2)**

## <span id="page-45-9"></span>**N**

network codes **[45](#page-44-3)** network logos **[8](#page-7-4)** network order **[29](#page-28-0)**

# <span id="page-45-10"></span>**O**

order tracking **[11](#page-10-3)**

## <span id="page-45-11"></span>**P**

partial authorizations **[18](#page-17-4)** payment network tokens **[19](#page-18-3)** [payments.](#page-11-3) *See* PIN debit purchases PIN debit credits example **[42](#page-41-1)** requesting **[13](#page-12-1)** reversing **[14](#page-13-2)** PIN debit processing compared to credit cards **[10](#page-9-3)** overview **[9](#page-8-3)** PIN debit purchases crediting **[13](#page-12-1)** examples **[41](#page-40-4)** requesting **[12](#page-11-3)** reversing **[14](#page-13-2)**

# **ABCDE[F](#page-45-6)[G](#page-45-7)[H](#page-45-8)IJKL[M](#page-45-8)[N](#page-45-9)OPQRSTUVWXYZ**

PIN debit reversals merchant-initiated **[17](#page-16-2)** requesting **[14](#page-13-2)** processors, supported **[8](#page-7-5)**

# <span id="page-46-0"></span>**R**

request IDs **[11](#page-10-3)** requirements **[9](#page-8-4)** [reversals.](#page-13-2) *See* PIN debit reversals

#### <span id="page-46-1"></span>**S**

soft descriptors **[16](#page-15-2)** special characters **[21](#page-20-6)**

### <span id="page-46-2"></span>**T**

time formats **[21](#page-20-7)** track data **[20](#page-19-2)** transaction reference numbers **[11](#page-10-4)**

## <span id="page-46-3"></span>**U**

UTC **[21](#page-20-7)**